**SUPFEMO** 

# XPass 2 **設置ガイド**

バージョン 1.00 日本語

JA 101.00.XP2-GKDPB V1.00A

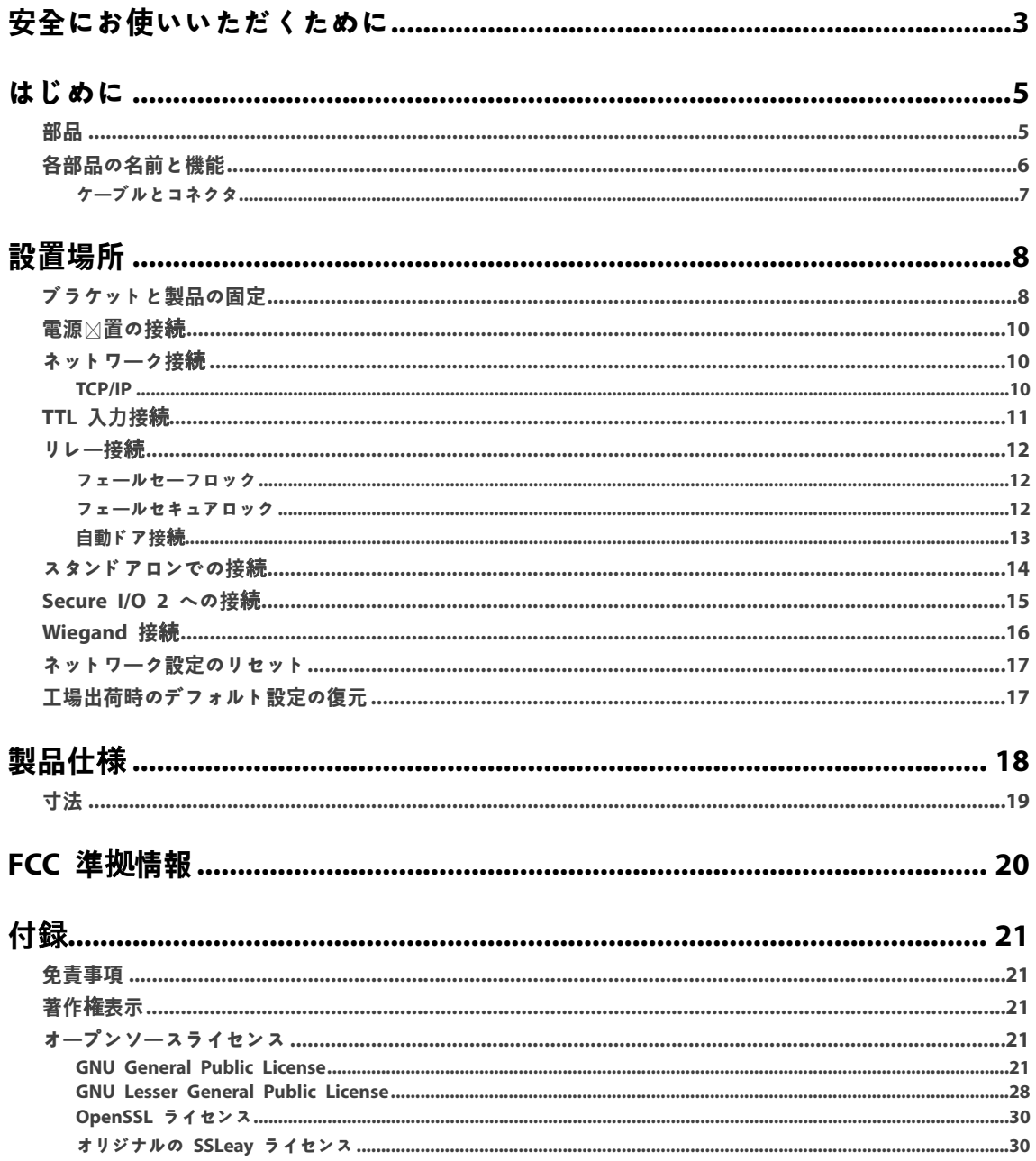

# <span id="page-2-0"></span>**安全にお使いいただくために**

本製品を安全にお使いいただき、人身への危害や財産への損害を未然に防ぐために、以下の安全に関する指示に従ってく ださい。

# **警告**

誤った使い方をすると、重傷または死亡につながる可能性があります。

### **設置場所**

**本製品を、直射日光の**当たる場所、 湿気の多い場所、 埃やすすの多い場所に置かないでく ださい。

• 火災または感電の原因となることがあります。

**本製品を、熱器具の近くなど高**温になる場所に置かないでく ださい。

• 過熱により火災または感電の原因となることがあります。

### **本製品を、乾燥した場所に設置してください。**

• 湿気のある場所に設置すると 、 製品損傷または感電の原因と なることがあり ます。

**本製品を、電磁妨害のない場所に設置してください。**

• 電磁妨害を受けると、製品損傷または感電の原因となることがあります。

### **本製品を、ご自分で設置または修理しないでください。**

- 火災や感電の原因となり、人身障害を招く恐れがあります。
- ご自分で本製品を設置または修理したことにより本製品に損傷が生じた場合、無料の A/S サービスは受けられません。

### **お取り扱い**

### **本製品に、水、**飲料または薬品などの液体が入らないよう にし てく ださい。

• 火災、感電、製品損傷の原因となることがあります。

**注意**

誤った使い方をすると、軽傷または製品の損傷につながる可能性があり ます。

### **設置場所**

### **電源ケーブルを人が通る場所に取り付けないでください。**

• 製品損傷または人身傷害を招く恐れがあります。

**本製品を、磁石、テレビ、モニター(特にCRTモニタ**ー) 、 スピーカーなど強い磁気を発する物の近く に置かないでく ださい。

• 製品の故障につながる恐れがあります。

### **本製品を野外に設置する場合は、**囲いの中に設置すること を推奨し ます。

**複**数のデバイスを設置する場合は、 デバイス**間に最低限の間隔を空けてください。**

• 他のデバイスへの RF 性能が影響を受け、デバイスが通常どおりに動作しなくなる可能性があります。

**お取り扱い**

本製品を落下させたり、衝撃を与えたりしないでください。

● 製品の故障につながる恐れがあります。

### **本製品を**清掃する場合、 水、 ベンゼンまたはアルコール等を使用せずに、 柔らかい乾いた布で製品を拭いてく ださい。

● 製品の故障につながる恐れがあります。

# <span id="page-4-0"></span>**はじめに**

<span id="page-4-1"></span>**部品**

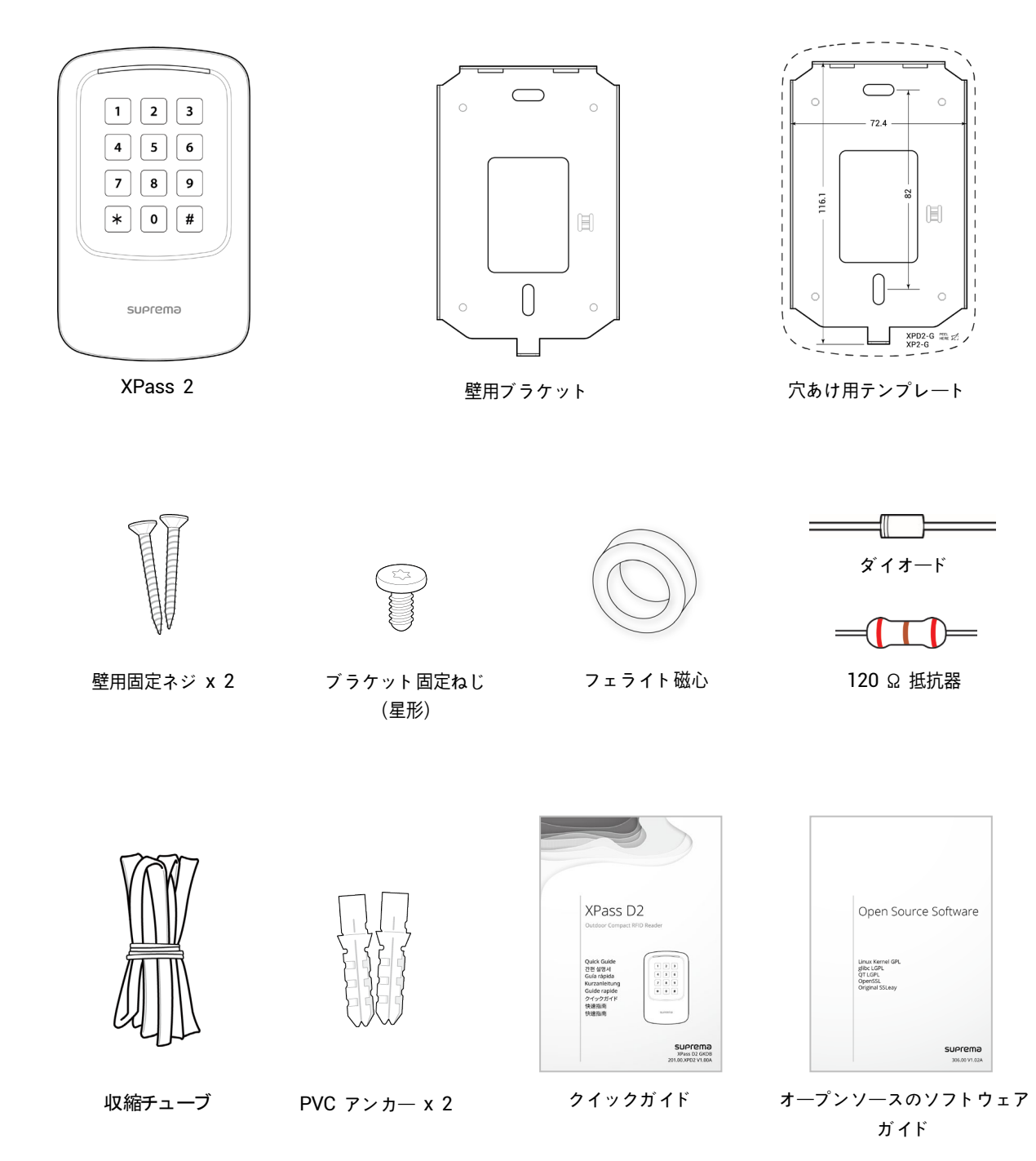

### **注意** • 部品は設置環境によって異なる場合があります。

# <span id="page-5-0"></span>**各部品の名前と機能**

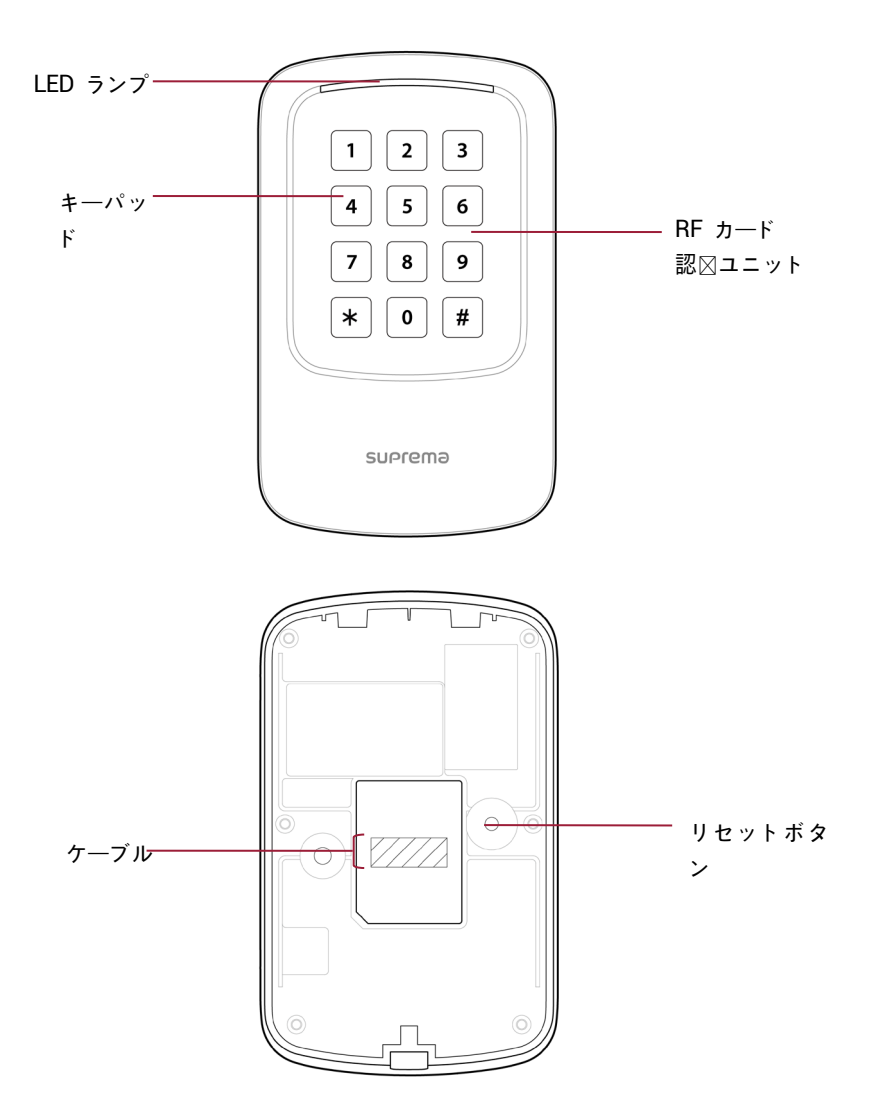

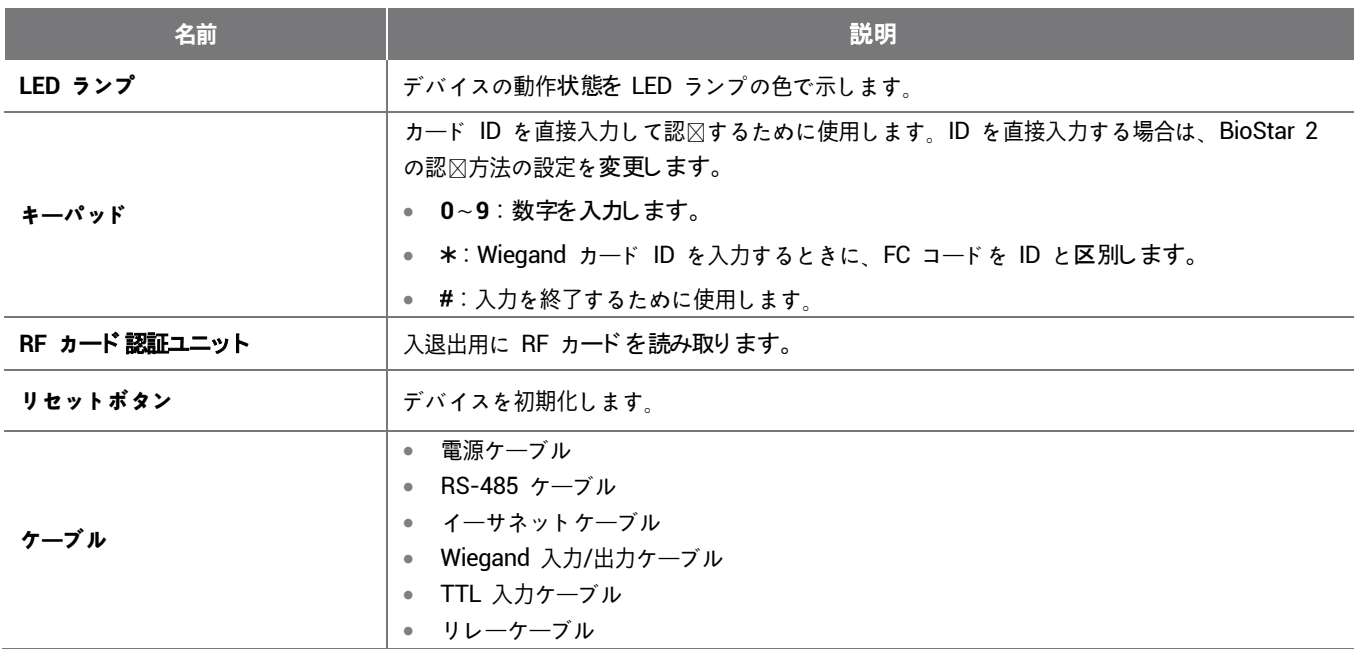

<span id="page-6-0"></span>**ケーブルとコネクタ**

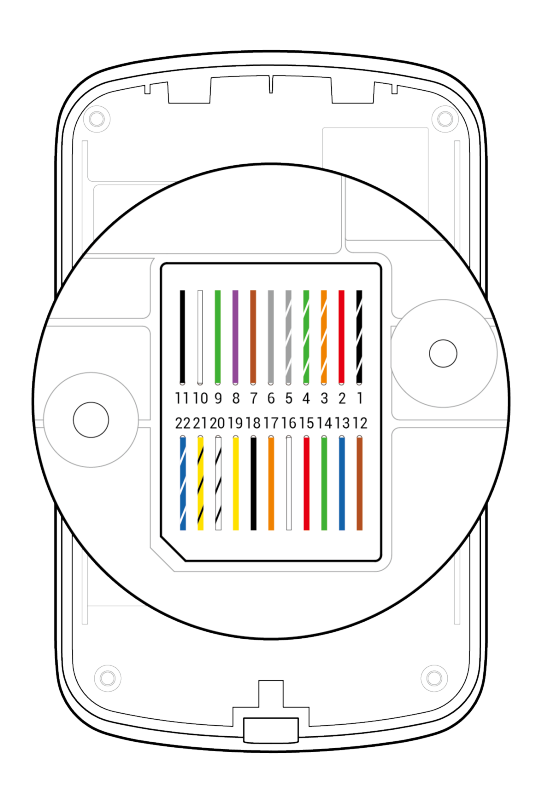

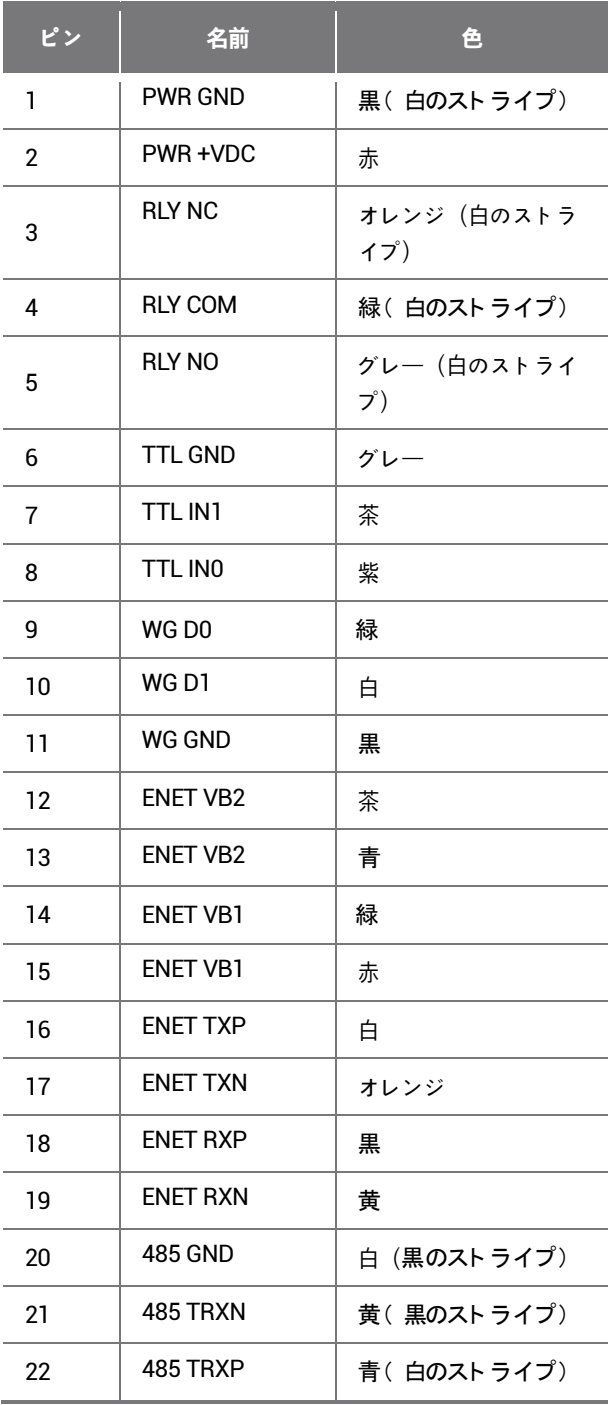

# <span id="page-7-0"></span>**設置場所**

### <span id="page-7-1"></span>**ブラケットと製品の固定**

1 付属のドリル用テンプレートを使用して、ブラケットを取り付ける正しい位置を決定します。固定ねじをブラケットに通して、 XPass 2 の取り付け位置にブラケットをしっかり固定します。

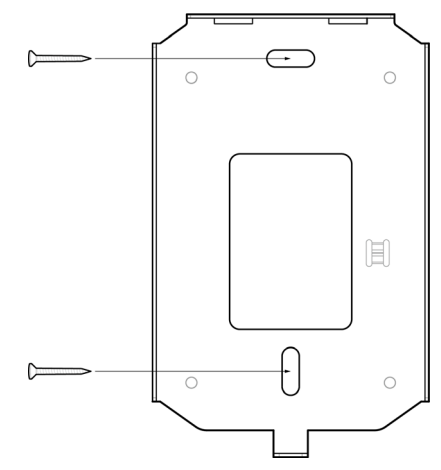

**注意**

- コンクリート壁に XPass 2 を設置する場合は、ドリルで穴を開け、PVC アンカーを挿入して、 固定ねじで固定します。
- RF 干渉を回避するには、 最小分離距離を維持する必要があり ます。

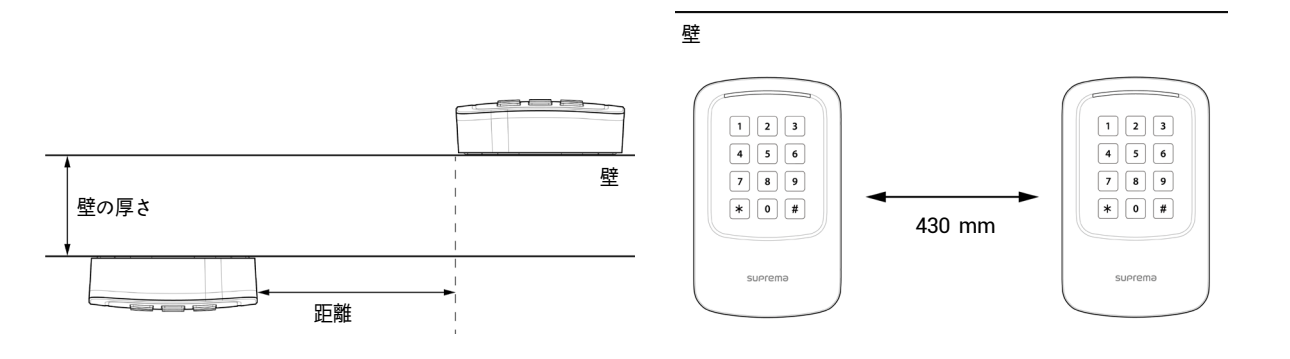

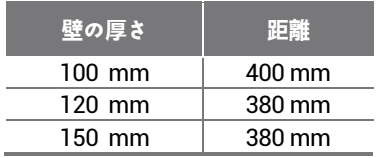

**2** XPass 2 を固定ブラケットに取り付けます。

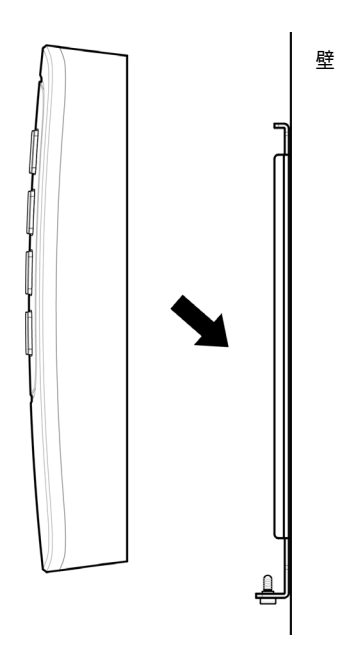

**3** 製品固定ねじを回して、XPass 2 をブラケットに組み付けます。

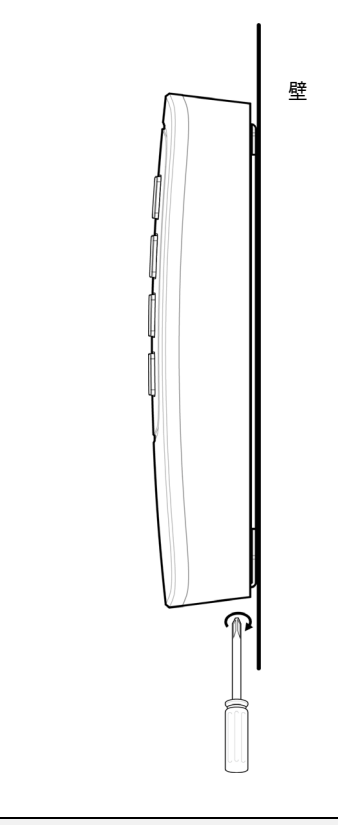

### **注意**

● 製品をブラケットに組み付けるときには、セキュリティを強化するために、製品固定ねじの代わりに付属のブラケット固定ねじ (星形) を使用できます。

### <span id="page-9-0"></span>**電源装置の接**続

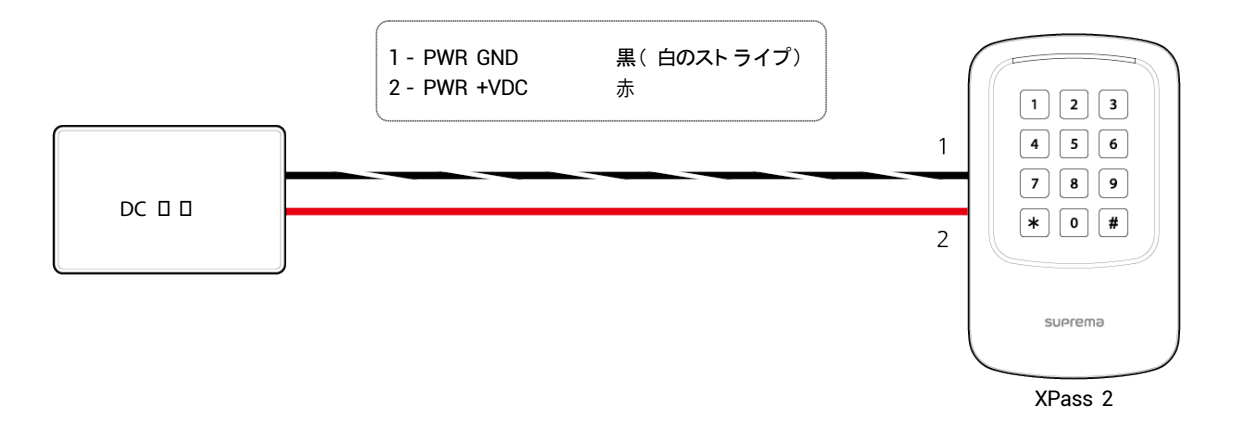

### **注意**

- IEC/EN 60950-1 の認可を受けた 1,000 mA 以上の DC 12 V (± 10 %) または 500 mA 以上の DC 24 V (± 10 %) 電源アダプタを使 用します。別のデバイスを電源アダプタに接続して使用する場合は、 端末と別のデバイスに必要な合計電力消費量以上の電流容量を備え たアダプタを使用してください。
- Secure I/O 2、電子ロック、および製品ごとに独立した電源を使用してく ださい。 これらのデバイスを同じ電源に接続して使用すると 、 デバイスが正常に機能しない場合があります。

# <span id="page-9-1"></span>**ネットワ**ーク接続

### <span id="page-9-2"></span>**TCP/IP**

### **LAN 接**続( ハブに接続)

一般的なタイプの CAT-5e ケーブルを使用し て、 製品をハブに接続できます。

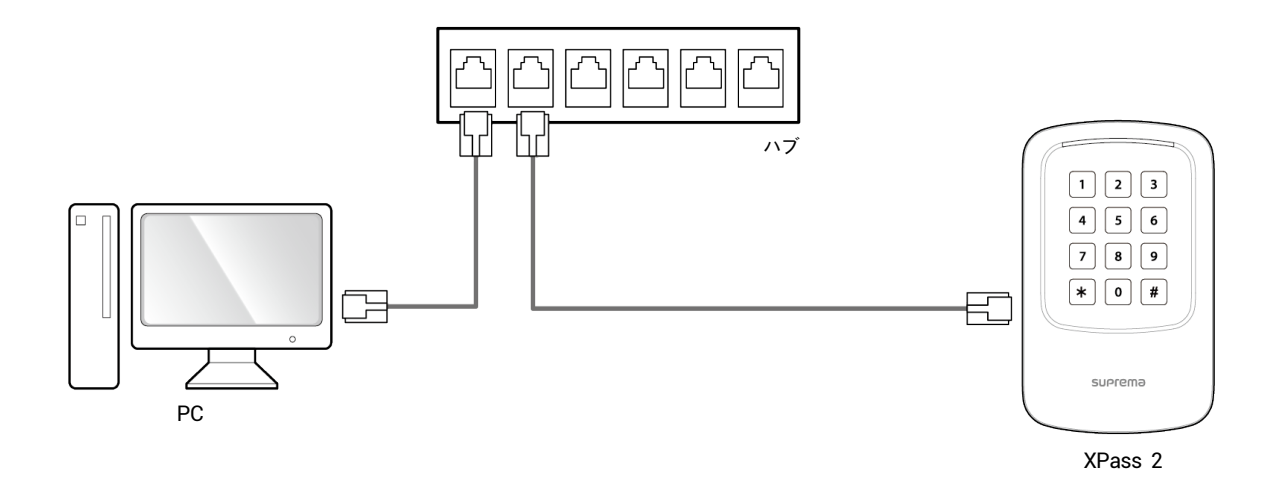

### **LAN 接**続( **PC への直接接**続)

XPass 2 には、通常のストレートタイプの CAT-5e ケーブルを使用して直接 PC に接続できるよう に( クロスケーブルでは接続でき ません)、自動 MDI/MDIX 機能が搭載されています。

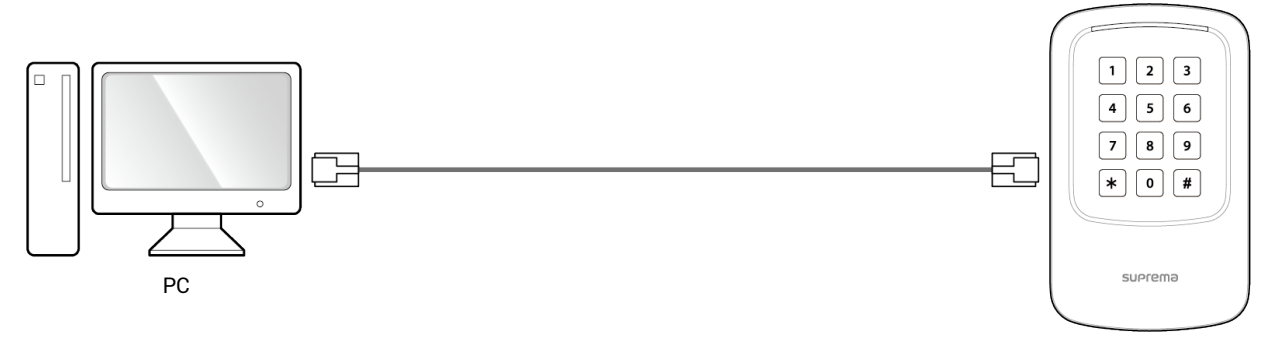

XPass 2

# <span id="page-10-0"></span>**TTL 入力接**続

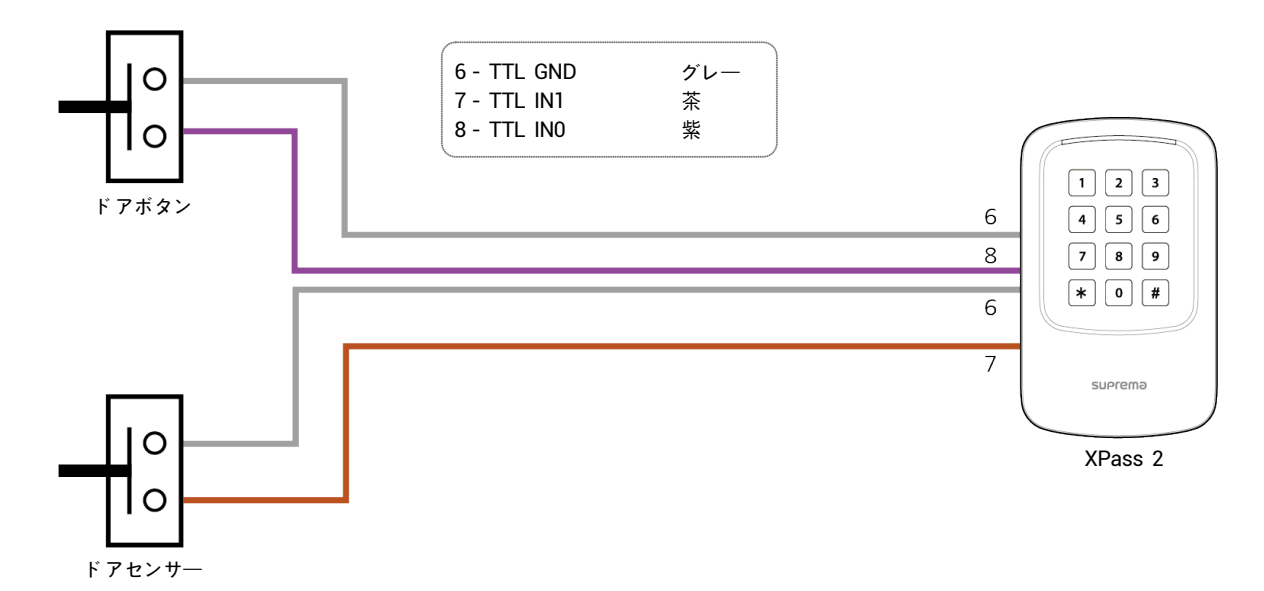

### <span id="page-11-0"></span>**リレ**ー接続

### <span id="page-11-1"></span>**フェールセーフロック**

フェールセーフロッ クを使用するために、 下の図のよう に N/C リレーを接続し ます。 通常、 フ ェ ールセーフロッ ク用のリ レーには電 流が流れています。リレーが作動して電流が遮断されると、ドアが開きます。停電や外部の要因のために製品に接続した電源が切断さ れた場合は、ドアが開きます。

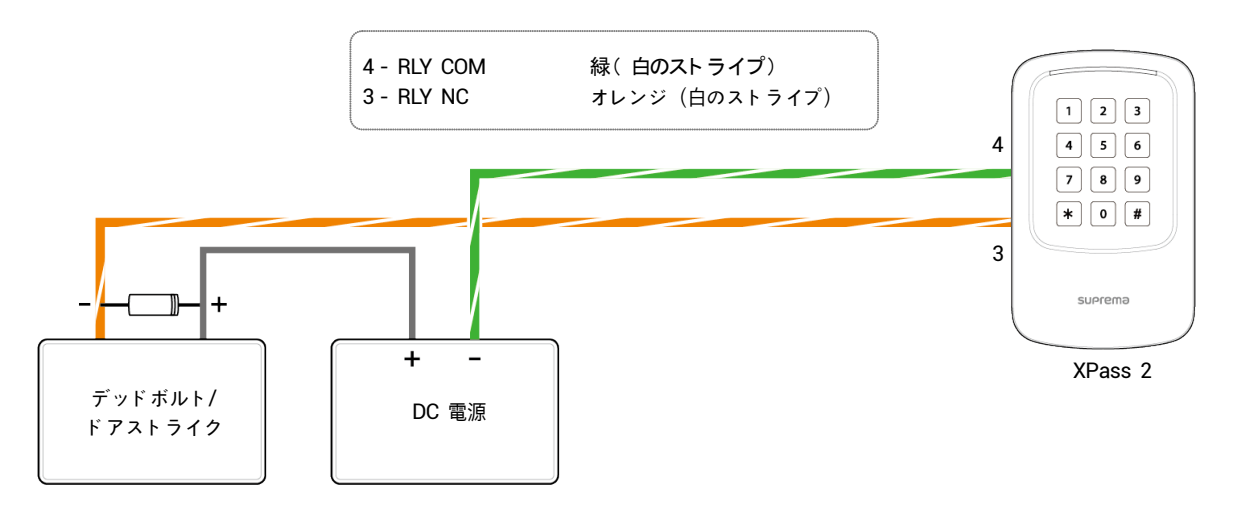

**注意**

- 図のようにドアロックワイヤーの両側にダイオードを取り付けて、ドアロックの作動時に発生する逆電流からリレーを保護します。
- ダイオードの設置方向に注意してください。ダイオードはドアロックの近くに取り付けます。
- XPass 2 とドアロックには別々の電源を使用してく ださい。

### <span id="page-11-2"></span>**フェールセキュアロック**

フェールセキュアロックを使用するには、下の図のように N/O リレーを接続します。通常、フェールセキュアロック用のリレーに電 流は流れていません。電流がリレーによって作動すると、ドアが開きます。停電や外部の要因のために、製品に接続した電源が切断さ れた場合は、ドアがロックします。

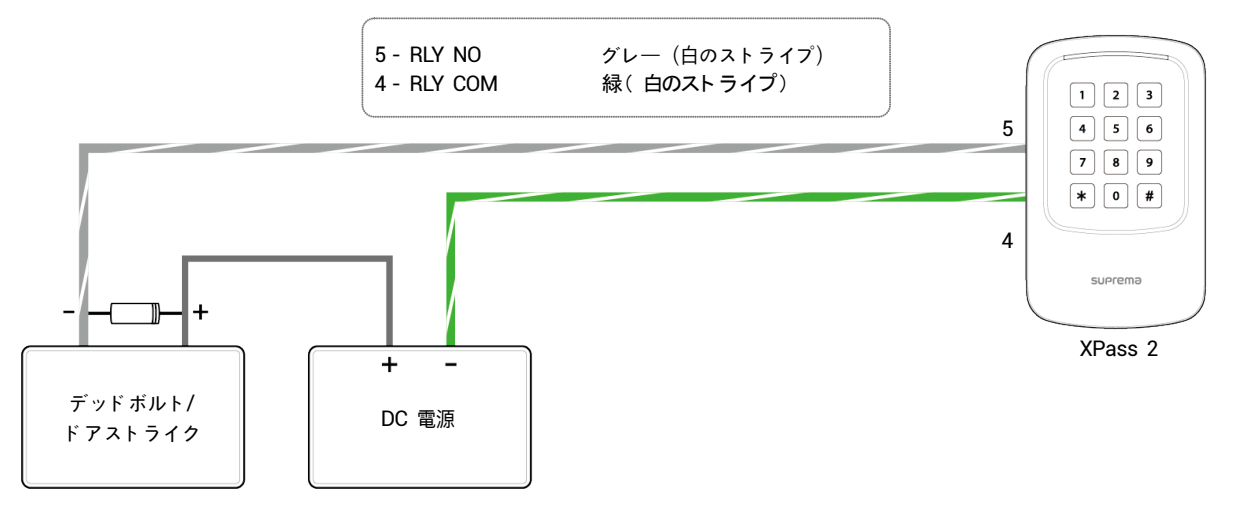

**注意**

- 図のよう にド アロッ クワイヤーの両側にダイオード を取り付けて、 ド アロッ クの作動時に発生する逆電流からリ レーを保護します。
- ダイオードの設置方向に注意してください。ダイオードはドアロックの近くに取り付けます。
- XPass 2 とドアロックには別々の電源を使用してく ださい。

### <span id="page-12-0"></span>**自動ドア接**続

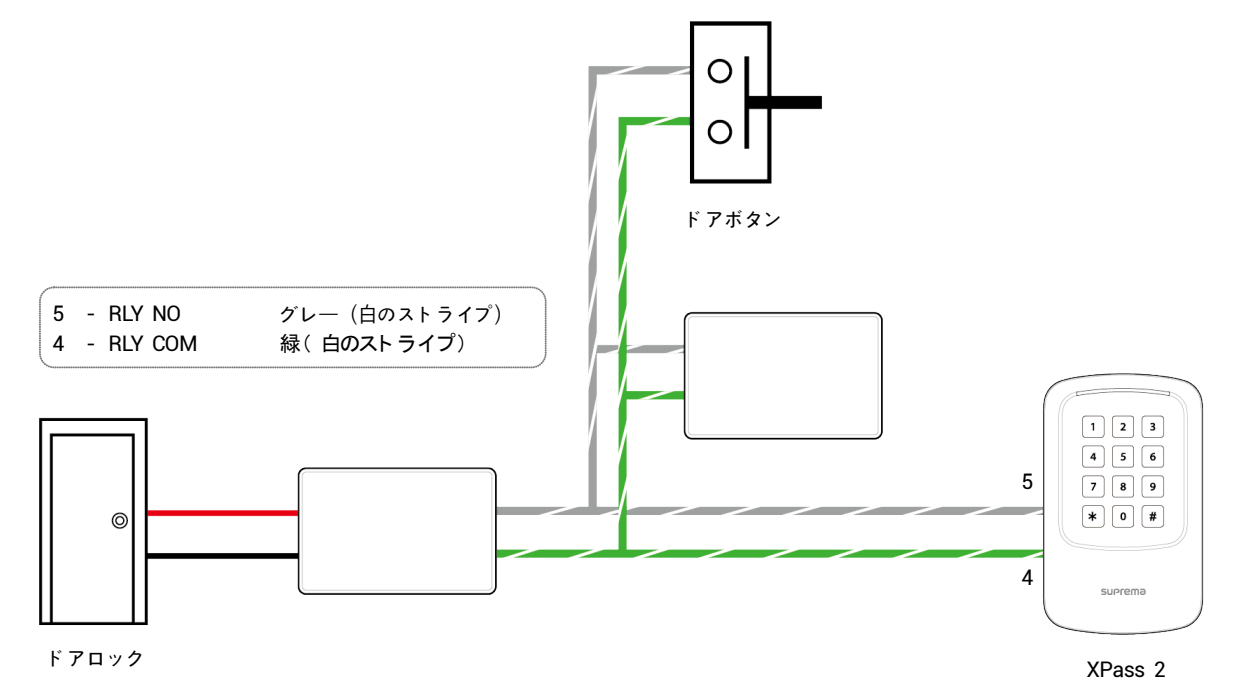

**13**

### <span id="page-13-0"></span>**スタンドアロンでの接**続

XPass 2 は、個別の I/O デバイスを接続せずにドアロック、ドアボタン、およびドアセンサーに直接接続できます。

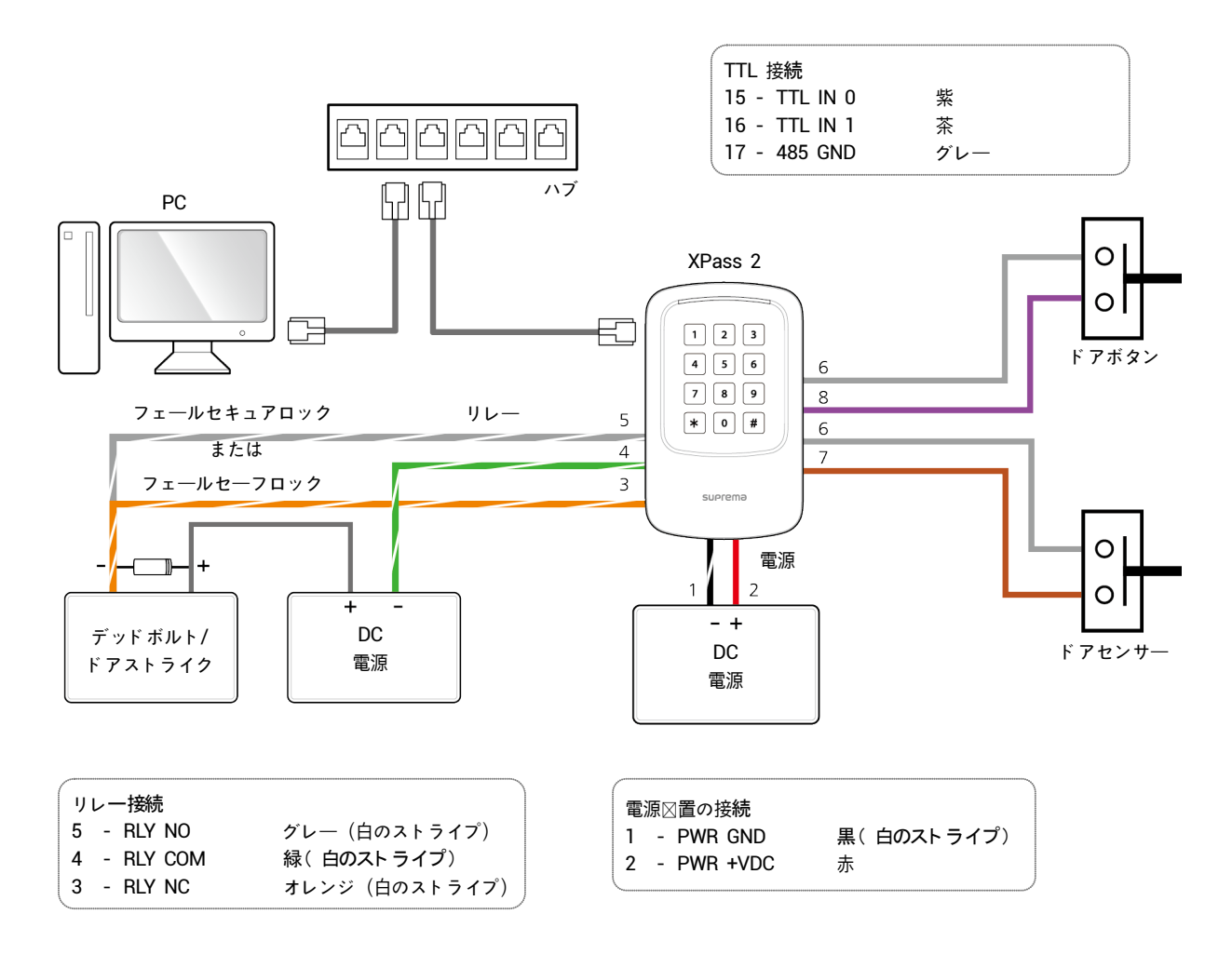

### **注意**

- XPass 2 は、RS485 ケーブルでスレーブデバイスと接続したマルチド アコント ローラとして使用できます。スレーブデバイスはダミー リーダーと して使用され、 認証はマスターデバイスで実行されます。
- XPass 2 がマスターデバイスとして接続されている場合、スレーブデバイスではカード認証のみ使用できます。
- 接続できるスレーブデバイスの最大数はユーザー数によって異なり ます。
- 詳細については、Suprema 技術サポートチーム ([support.supremainc.com](http://support.supremainc.com/)) にお問い合わせください。

### <span id="page-14-0"></span>**Secure I/O 2 への接**続

Secure I/O 2 は、RS-485 ケーブルで XPass 2 に接続できる I/O デバイスです。XPass 2 と Secure I/O 2 の間の接続が失われた り、外部要因により XPass 2 への電源が切断されたりしても、セキュリティ を維持できます。

- AWG24、ツイストペア、長さ 1.2 km 未満の RS-485 ケーブルを使用します。
- RS-485 のディジーチェーンで接続する場合は、デイジーチェーン接続の両端に終端抵抗( 120 Ω) を接続してください。中央の 線に接続すると、信号レベルが小さくなり、通信性能が低下します。必ずデイジーチェーン接続の両端に接続してください。

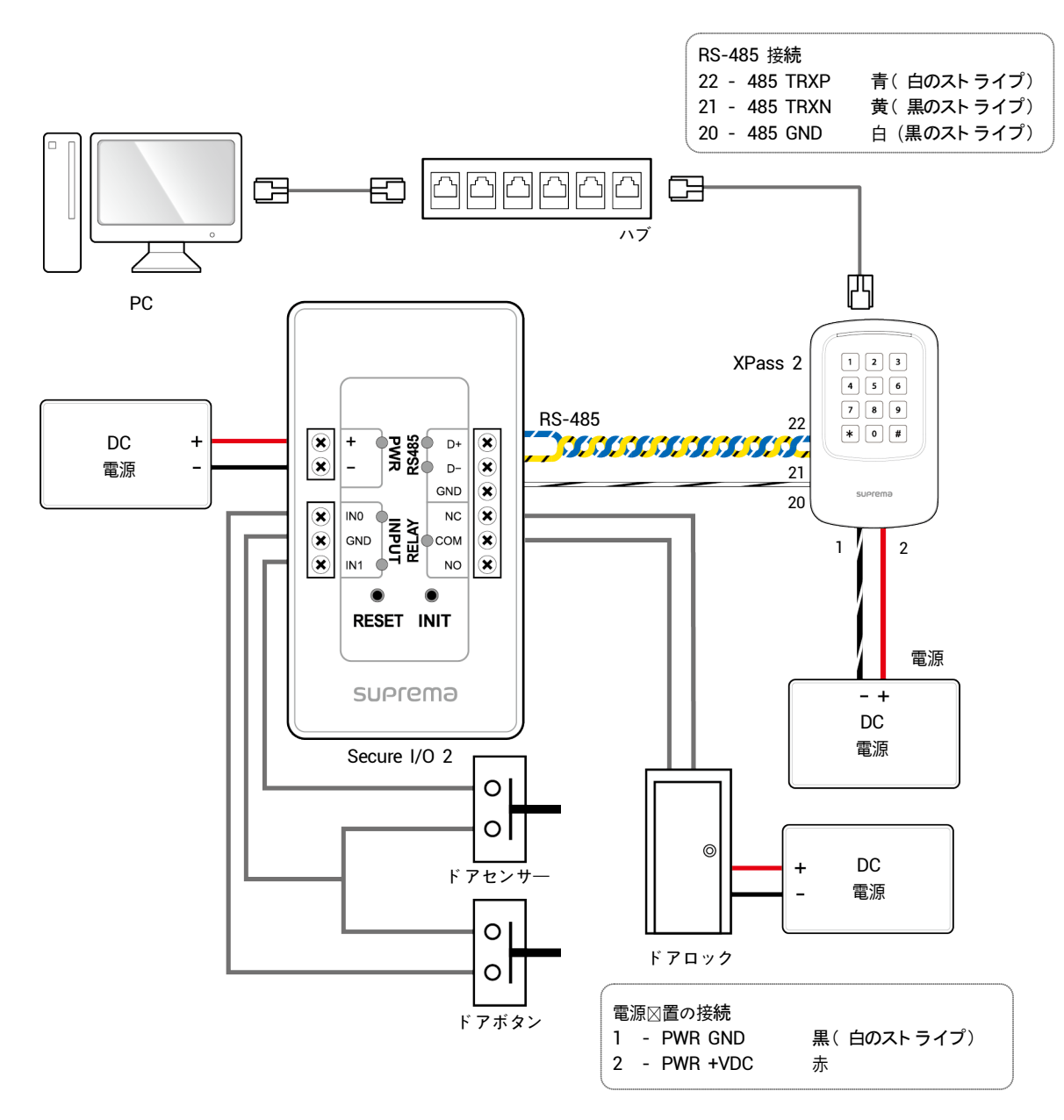

# <span id="page-15-0"></span>**Wiegand 接**続

Wiegand 入出力デバイスとして使用します

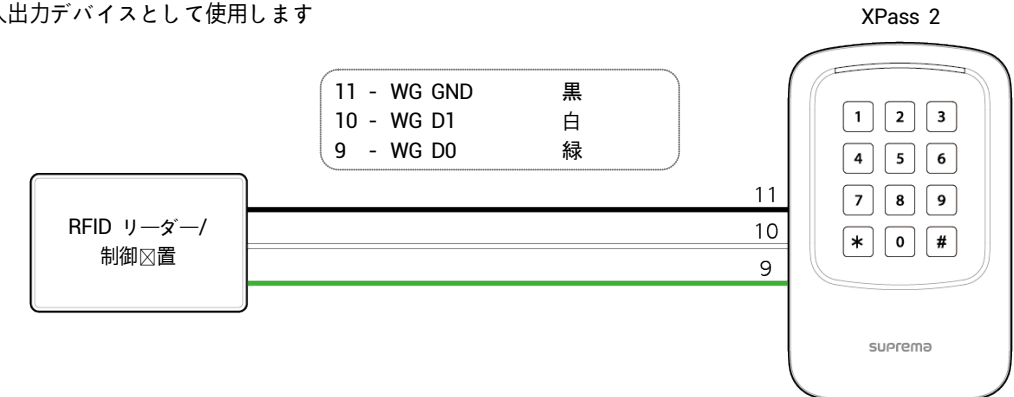

### <span id="page-16-0"></span>**ネットワーク設定のリセット**

- **1** 電源を入れます。
- **2** デバイスが再起動するまで、デバイスの背面にあるリセットボタンを押し続けます。
- **3** デバイスをデフォルト値で接続し ます。
	- TCP/IP アドレス:DHCPアドレス割り当て(DHCPアドレスの割り当てに失敗した場合は、169.254.x.xが設定されます。)
	- サーバーモード : 無効
	- RS-485:デフォルトの115200 bps
- **4** TCP/IP アドレスまたは RS-485 情報を変更し ます。
- **5** 電源をいったん切った後、もう一度入れて、ネットワーク設定が正しいことを確認します。

### <span id="page-16-1"></span>**工場出荷時のデフォルト設定の復元**

これにより、デバイス上のすべてのデータとルート 証明書が削除され、設定がリセットされます。

- **1** 電源を入れます。
- **2** リセットボタンをすばやく <sup>3</sup>回押します。
- **3** 黄色の LED が点滅している場合は、リセットボタンをもう一度押してください。

**注意**

● デバイスにルート 証明書がない場合は、工場出荷時のデフォルト 設定に復元できません。

# <span id="page-17-0"></span>**製品仕**様

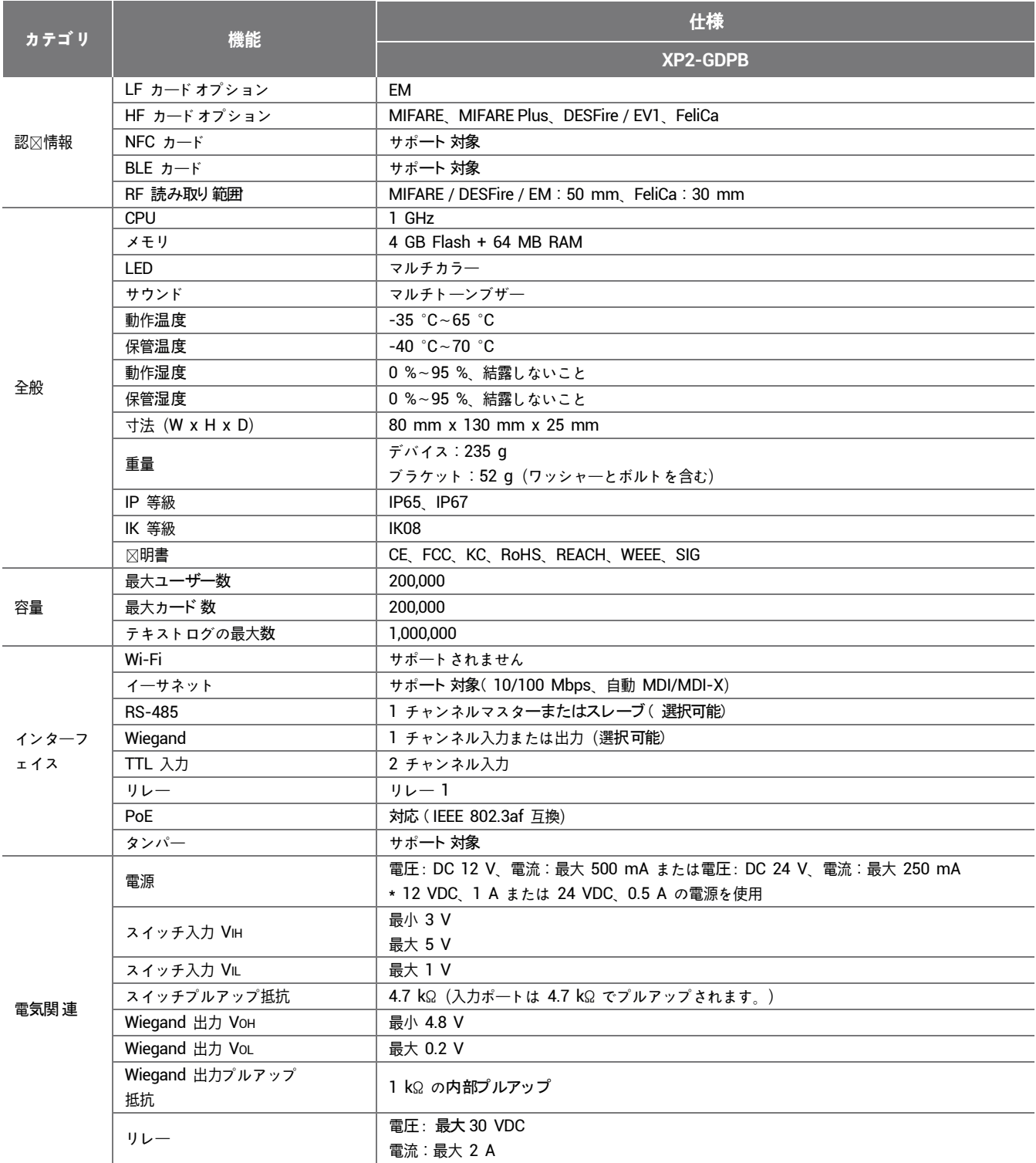

\* RF 読み取り範囲は、 設置環境によって異なり ます。

(単位: mm) \* 公差は ±0.3 mm です。

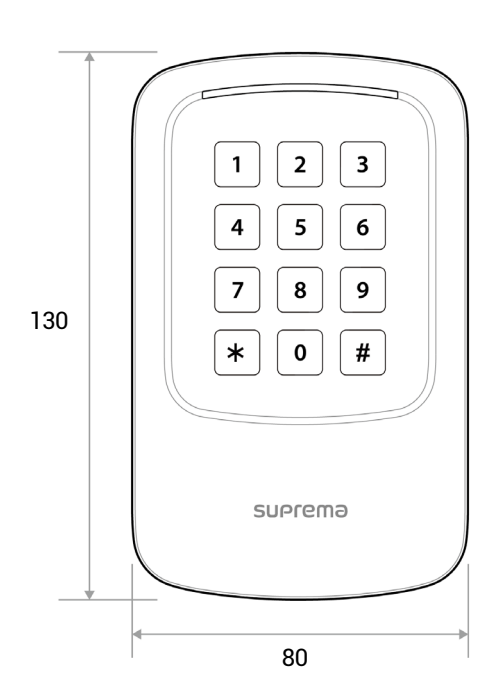

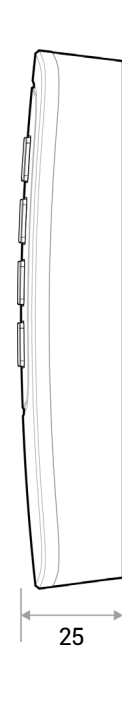

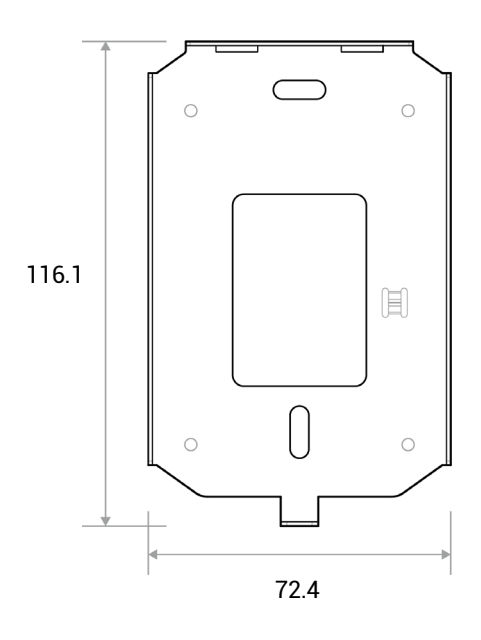

<span id="page-18-0"></span>**寸法**

# <span id="page-19-0"></span>FCC **準**拠情報

このデバイスは、FCC 規則第 15 部に準拠し ています。 動作は、次の 2 つの条件に従います。

(1)このデバイスは、有害な電波干渉を引き起こし てはなり ません。 また、

(2)このデバイスは、望ましくない動作を引き起こす可能性のある電波干渉を含め、 受信し たあらゆる電波干渉を許容する必要があ ります。

注意:この図置は、FCC 規則の第 15 部に従って、クラス B デジタルデバイスの制限に準拠していることがテスト および確認され ています。これらの制限は、居住地域での設置において有害な電波干渉から適切に保護するためのものです。 この装置は、 無線周波エ ネルギーを生成、 使用、 および放射する可能性があり 、 指示に従って設置および使用し ないと 、 無線通信に有害な電波干渉が発生する ことがあります。ただし、特定の設置で電波干渉が発生しないことを保証するものではありません。この装置のオフとオンを切り替え てみて、この装置によってラジオやテレビなどの受信に有害な電波干渉が発生することが判明し た場合は、次の方法で電波干渉を解消 してみてください。

- 受信アンテナの方向や場所を変更する。
- 図置と受信機の位置を離す。
- 受信機が接続されている回路とは別の回路のコンセント に機器を接続する。
- 販売店や、 ラジオまたはテレビの経験豊富な技術者に相談する。

製造元によって明示的に承認されていない変更を行った場合、 FCC 規則に基づき、ユーザーの装置を操作する権限が無効になる場合 があります。

この機器とそのアンテナを、他のアンテナや送信機と一緒に設置または操作し ないでく ださい。 RF 被曝の要件を満たすため、 アンテナと この機器の使用者の間隔を 20 cm 以上空ける必要があります。

# <span id="page-20-0"></span>**付**録

### <span id="page-20-1"></span>**免責事項**

- 本マニュアルの情報は、Suprema 製品に関し て記述し たものです。
- 使用権は、Suprema から保⊠された販売契約の条項および条件に含まれる製品にのみ認められます。本マニュアルに記載されて いないその他の知的所有権については、 ライセンス権が認められません。
- Suprema は、特定の目的に対する製品の適合性または商業性、 あるいは Suprema 製品の販売または使用に関する特許、 著作権、 またはその他の知的所有権について保証せず、 責任も負いません。
- 医療、 人命救助、 生命の維持に関連する状況下で Suprema 製品を使用しないでください。製品の故障により人が怪我をしたり、 死亡したりする恐れがあります。上記の例に示す状況下で消費者が製品を使用しているときに事故が発生した場合、Suprema の 従業員、 子会社、 支店、 関連会社、 および販売代理店は、 消費者が製品設計や製造プロセスの欠点を発見し 、 これが重大な過失で あると主張したとしても、弁護士費用を含む直接および間接のあらゆる関連費用について責任を負わず、弁済しないものとします。
- Suprema は、製品の安全性、機能、設計を向上させるために、製品のサイズと仕様を正式に通知することなく随時変更する場合 があります。設計者は、「実装予定」または「未定義」と示されている機能や説明が随時変更される可能性があること を留意し ておく 必 要があります。Suprema は、近い将来、このような機能や説明を実装または定義しますが、互換性の問題と、このような互換性 の問題から生じるその他の一切の問題に対し て責任を負いません。
- 製品を注文する前に最新の仕様を入手する場合は、 Suprema の販売担当者または地域販売代理店を通じ て Suprema に連絡して ください。

### <span id="page-20-2"></span>**著作**権表示

本文書の著作権は Suprema に帰属し ます。 その他の製品名、 商標、 登録商標の権利は、 これらの権利を所有し ている各個人または組 織に帰属します。

### <span id="page-20-3"></span>**オープンソースライセンス**

- 本製品のソフトウェアは、GPL の下で使用許諾されている「Linux Kernel 3.x」に基づいています。GPL については、本マニュアル の「[GNU General Public License](#page-20-4)」を参照し てく ださい。
- 本製品は、LGPL の下で使用許諾されている「glibc」ライブラリを使用します。LGPL については、本マニュアルの「<mark>GNU</mark> Lesser [General Public License](#page-27-0)」を参照し てく ださい。
- 本製品は、LGPL の下で使用許諾されている「QT」ライブラリを使用します。LGPL については、本マニュアルの「GNU Lesser [General Public License](#page-27-0)」を参照し てく ださい。
- 本製品では、OpenSSL およびオリジナル SSLeay のライセンスの下で使用許諾されている「OpenSSL」を使用します。OpenSSL およびオリジナル SSLeay のライセンスについては、本マニュアルの「OpenSSL [ライセンス」](#page-29-0)と[「オリジナルの](#page-29-1) SSLeay ライセン [ス」](#page-29-1)を参照し てく ださい。
- 本製品に含まれる、Linux Kernel 3.x に基づいた修正済みソースコード と glibc および QT ライブラリのソースコードが必要な 場合は、tech@supremainc.com にお問い合わせください。

### <span id="page-20-4"></span>**GNU General Public License**

バージョン 3、2007 年 6 月 29 日 Copyright © 2007 Free Software Foundation, Inc. [<http://fsf.org/>](http://fsf.org/) 本ライセンス文書の完全な複写は、 誰でも複製および頒布できます。 ただし変更することはできません。

### **はじめに**

GNU General Public License (GPL) は、ソフトウェアおよびその他の成果物に関する無料のコピーレフトなライセンスです。

ほとんどのソフトウェアや他の実用的な成果物は、 ライセンスによって自由に共有および変更できなく なり ます。 これとは対照的に、

GNU General Public License は、プログラムのすべてのバージョ ンを共有し変更する自由を保証する、 つまり すべてのユーザーにと ってフリーソフト ウェ アであり続けること を保証するためのものです。 フリ ーソフト ウェ ア財団では、 ほとんどのソフト ウェ アに GNU General Public License を使用していますが、作成者が本ライセンスに基づいて公開した他の成果物にも適用されます。自身の プログラムにも適用できます。

フリーソフト ウェ アと言う 場合、 価格ではなく 自由使用権を指し ています。 General Public License は、フリーソフトウェアの複製 物を自由に頒布できる(および希望する場合は料金を請求できる)こと、必要に応じ てソースコード を受領または取得できること 、 ソ フトウェアの変更や新しいフリ ープログラムの一部と し ての使用ができること 、 およびこれらの行為が許可されていること をユーザ ーが認識していることを確認するために作られています。

ユーザーの権利を保護するため、他者からこれらの権利を否定されたり、権利の放棄を求められたりしないようにする必要があります。 このためユーザーは、 ソフト ウェ アの複製物を頒布または変更する場合に、 他者の自由を尊重するという 一定の責任を負います。

例えば、当該プログラムの複製物を頒布する場合は、 無料か有料かにかかわらず、 自分が受け取った同じ自由使用権を相手に与える必 要があります。その相手もソースコード を受領または取得できるよう にする必要があり ます。 さ らに、 相手に自身の権利がわかるよう に、これらの条項を示す必要があり ます。

GNU GPL を使用する開発者は、次の 2 つのステップでユーザーの権利を保護します。(1) ソフトウェアに関する著作権を主張し、 (2)本ライセンスを提供し、複製、頒布、または改変する法的権限をユーザーに与えます。

開発者および作成者を保護するため、GPL ではこのフリーソフト ウェ アに保証がないこと を明確に記し ています。 GPL では、ユーザ ーと作成者双方のため、 改変されたバージョ ンを変更済みと マークすることが必要です。 問題が起きたと きに、 誤って改変前のバージ ョンの作成者のせいにされないようにするためです。

一部のデバイスは、設計上可能であっても、ソフトウェアの改変バージョ ンにユーザーがアクセスし てインスト ールまたは実行でき ないように設計されています。これは基本的に、ソフトウェアを変更するユーザーの自由を保護する目的に反し ています。 このよう な 誤用は個人向け製品の分野で組織的に発生していますが、これは最も容認しがたいことです。そのため、本バージョンの GPL は こ れらの製品の慣行を禁止するように作成されています。このような問題が他の領域で発生し た場合、 将来のバージョ ンの GPL では、 ユーザーの自由を保護するため、 この条項をこれらの領域に拡張する予定です。

最後に、すべてのプログラムは、ソフトウェア特許の脅威に常にさらされています。国家は、 特許によって汎用コンピュータでのソフ トウェアの開発および使用を制限すること を認めるべきではあり ません。 ただし このよう な制限を認める場合、 フリ ープログラムに適 用される特許によって、そのプログラムが実質的に特許権者の所有物になってし まう 危険性を回避すべきです。 このため GPL では、 プログラムの自由な使用を阻害するために特許を使用できないことを保冈しています。 複製、頒布、および改変に関する厳密な条項と条件を以下に記し ます。

#### 条項と条件

#### **0.定義。**

「本ライセンス」とは、GNU General Public License バージョン 3 を指します。

「著作権」とは、 半導体マスクなど、 他の種類の成果物に適用される著作権に類する法律も意味し ます。

「プログラム」とは、本ライセンス下で使用許諾されている著作権で保護可能な成果物を指します。ライセンスの被許諾者は、「あなた」 と呼ばれます。ライセンスの「被許諾者」と「受領者」は個人または組織です。

成果物の「改変」とは、 完全な複製物の作成以外に、 著作権の許可を必要とする方法で、 成果物のすべてまたは一部を複製または適用す ることを意味します。その結果の成果物は、以前の成果物の「改変バージョ ン」や、 以前の成果物に「基づく 」成果物と呼ばれます。

「対象の成果物」とは、 改変されていないプログラムか、 そのプログラムに基づいた成果物を意味し ます。

成果物を「プロパゲート するとは、 コンピュータ上で実行したり私的な複製物を改変したりする以外に、 許可がない場合に、 該当する 著作権法の下で侵害の直接または二次的な法的責任が問われる何らかの行為を成果物に行う こと を意味し ます。 プロパゲート には、 複 製、頒布(改変の有無を問いません) 、 一般に公開すること 、 および一部の国でのその他の活動も含まれます。

成果物を「伝達」するとは、 他の当事者が複製物を作成または受領できるよう にするプロパゲート の一種を意味し ます。 複製物の転送を 伴わない、コンピュータネット ワークを介したユーザーとの単なるやり取りは、伝達ではありません。

対話式のユーザーインターフェイスには、「適切な法定通知が表示されます。ただし、ここには、(1)該当する著作権表示を示し (2) 成果物に対する保証がないこと ( 別途保証が提供される場合は除く) 、ライセンスの許諾を受ける者が本ライセンス下で成果物 を伝達できること 、 および本ライセンスの複製をどのよう にして表示すればよいかをユーザーに示す便利でわかり やすい機能が含まれ るとします。インターフェ イスに、 メ ニューなどのユーザーコマンド やオプショ ンのリ スト が表示される場合、 リ スト 内の目立つ項 目があればこの基準を満たし ます。

#### **1.ソースコード。**

成果物の「ソースコード 」は、 改変に適し た成果物の形式を意味し ます。 「オブジェクトコード」とは、ソース以外の成果物のすべての形 式を意味します。

「標準インターフェ イス」とは、 一般に認められた標準化団体により 定義された公式の標準インターフェ イスです。 または特定のプログ ラミング言語に指定されたインターフェ イスの場合は、 その言語を使用する開発者の間で広く 使用されている標準インターフェ イスで す。

実行可能な成果物の「システムライブラリ」には、(a)主要コンポーネントとしてまとめられた通常の形式に含まれるが、主要コンポ ーネントの一部ではなく、(b)その主要コンポーネントとともに成果物の使用を有効にするか、 または実装がソースコード の形式で 公衆が使用できる標準インターフェイスを実装することにのみ機能する、全体としての成果物以外のあらゆるものが含まれます。「主 要コンポーネント 」とは、 このコンテキスト では、 実行可能な成果物が実行される特定のオペレーティ ングシステム( ある場合) の必 要不可欠な主要コンポーネント ( カーネル、 ウィ ンド ウシステムなど) 、 または成果物の作成に使用されるコンパイラやその実行に使 用されるオブジェクトコードインタープリタを意味します。

オブジェクトコード 形式での成果物の「対応するソース」とは、 オブジェ クト コード の生成、 インスト ール、 および( 実行可能な成果物 の場合は)実行と、成果物の変更に必要な、これらのアクティビティを制御するスクリプトを含むすべてのソースコードを意味します。 ただし、成果物のシステムライブラリ、つまりこれらのアクティビティの実行に変更されずに使用されるが成果物の一部ではない汎用 ツールや一般的に使用可能なフリ ープログラムは含まれません。 対応するソースには例えば、 成果物のソースファ イルに関連付けられ ているインターフェイス定義ファイルのほか、成果物の設計で特に必要とされる共有ライブラリおよび動的にリンクされた下位プログ ラムのソースコード(これらの下位プログラムと成果物の他の部分との間の密接なデータ通信や制御フローによるものなど)が含まれ ます。

対応するソースには、 対応するソースの他の部分からユーザーが自動的に再生成できるものを含める必要はあり ません。

ソースコード 形式の成果物の対応するソースは、 その同じ成果物です。

#### **2.基本的な許可。**

本ライセンスで認められるすべての権利は、 プログラムの著作権の期間に認められ、 記載条件が満たされていれば取り 消すことはでき ません。本ライセンスは、改変されていないプログラムを実行する無制限の許可を明示的に認めます。 対象の成果物の実行による出力 は、内容があり 、 対象の成果物を構成し ている場合にのみ、 本ライセンスが適用されます。 本ライセンスは、 著作権法で定められてい るとおり、公正な使用の権利またはその他の同等の権利を認めています。

さもなければライセンスが効力を維持する限り、無条件に、伝達しない対象成果物を作成、実行、およびプロパゲートできます。自分 のみのために改変し てもらう 目的で、 またはこれらの成果物を実行するための機能を提供し てもらう 目的で対象の成果物を他者に伝達 することができます。ただし、著作権を管理していないすべての部分を伝達する場合は、本ライセンスの条項に従うものとします。し たがって対象成果物を作成または実行する人は、 あなたと関係のない著作権で保護された部分の複製を禁止する条項に基づき、 あなた の指示および管理の下であくまで代理として行う必要があります。

それ以外の状況下での伝達は、 下記の条件下でのみ許可されます。 サブライセンスは許可されていません。 第 10 項により不要になり ます。

### **3.迂回禁止法からのユ**ーザーの法的権利の保護。

対象の成果物は、1996 年 12 月 20 日に採択された WIPO 著作権条約第11 項下の義務を満たす適用可能な法、 または技術的保護 手段の回避を禁止または制限する類似の法に基づいた、効果的な技術的保護手段の一部と見なし てはなり ません。

対象の成果物を伝達すると きには、 すべての法的効力を放棄し て技術的保護手段の回避を禁止し ます。 ただし 、 かかる回避は、 対象の 成果物に関して本ライセンス下の権利の実行により影響を受け、あなたは、技術的保護手段の回避を禁止するあなたまたは第三者の法 的権利を、 成果物のユーザーに対し て実施する手段と し て、 成果物の操作または改変を制限するあらゆる意図を放棄する必要があり ま

### す。

### **4.改**変されていない複製の伝達。

受領したプログラムのソースコード の改変されていない複製を、 いかなるメ ディ アでも伝達できます。 ただし 、 該当する著作権の表示 を複製ごとに目を引く適切な方法で告示し、本ライセンスと、第 7 項に従って追加された非許可条項がコード に適用されること を述 べたすべての通知をそのままにし、保証がないことを示したすべての通知をそのままにし、プログラムとともに本ライセンスの複製 をすべての受領人に与える必要があり ます。

伝達する複製ごとに価格を変更し たり 無料にし たり することができ、 サポート や保証保護を有償で提供できます。

### **5.改**変されたバージョ ンのソースの伝達。

プログラムに基づいた成果物や、プログラムから成果物を生成するための改変を、 第 4 項の条項に基づいたソースコード の形式で伝 達できます。ただし、以下のすべての条件も満たす必要があり ます。

- a)成果物には、改変したことを示し、関連した日付を記した通知を明示的に付加する必要があります。
- b)成果物には、本ライセンスと、第 7 項下で追加されたすべての条件に基づいて発行されていること を示す通知を明示的に付 加する必要があります。この要件は、「すべての通知をそのままにする」ように第 4 項の要件を変更し たものです。
- c)本ライセンスに基づき、複製物を保有することになる全員に成果物全⊠のライセンスを許諾する必要があります。本ライセン スはしたがって、該当する第7項の追加条項すべてとともに成果物全体とそのすべての部分に適用され、それらがどのようにま とめられているかは問われません。本ライセンスは他のあらゆる方法では成果物の使用許諾を与えませんが、 別に受け取ってい たとしても当該許可を無効にし ません。
- d) 成果物に対話式のユーザーインターフェイスがある場合は、それぞれに適切な法的告知を表示する必要があります。 ただし、 プログラムに、適切な法的告知を表示しない対話式のインターフェ イスがある場合は、 成果物に表示する必要はあり ません。

対象の成果物と他の別個独立し た成果物を記録メ ディ アまたは配布メ ディ アのボリ ュームに集めたもので、 本質的に対象の成果物の拡 張版ではなく、より大きなプログラムを作成するなどのために結合されているわけでもないものが「集合」と呼ばれます。ただし、集積 とその結果の著作権は、 個々の成果物の許諾の範囲を超えて、 当該集積物のユーザーのアクセスまたは法的権利を制限するために使用 されないものとします。対象の成果物を集合に含めても、 本ライセンスが集合の他の部分に適用されることはあり ません。

### **6.非ソ**ースフォームの伝達。

第 4 項および第 5 項の条項に基づいてオブジェ クト コード の形式で対象の成果物を伝達できます。 ただし 、 以下のいずれかの方法で、 本ライセンスの条項に基づき機械可読な対応するソースを伝達する必要もあり ます。

- a) ソフトウェア交換に通常使用される耐久性のある物理メディア上に収められた対応するソースとともに、物理的な製品(物理 的な頒布メディアなど)内の、 またはそれに埋め込まれたオブジェ クト コード を伝達する。
- b)物理的な製品(物理的な頒布メディアなど)内の、 またはそれに埋め込まれたオブジェ クト コード を伝達する。 ただし 、 ( 1) このソースの伝達を物理的に実行するための適切な費用を超えない価格で、ソフト ウェア交換に習慣的に使用される耐久性のあ る物理メディア上に収められた、本ライセンスが扱う製品内のすべてのソフトウェアの対応するソースの複製、または(2)無料 でネットワークサーバーから対応するソースを複製できるアクセス権のどちらかを、 オブジェ クト コード を保有する全員に与え る、少なくとも 3 年間有効な、 あるいはその製品モデルのスペアパーツやカスタ マサポート を提供する限り 有効な書面による申 し出を付加します。
- c)対応するソースを提供するという書面による申し出の複製とともに、オブジェクトコードの個々の複製を伝達する。この代替 方法は、第 6b 項に従って、 時々および非営利的に限り 、 当該の申し出と と もにオブジェ クト コード を受領し た場合にのみ許可 されます。
- d) 指定された場所からアクセスを提供する(無料または有料)ことによりオブジェクトコードを伝達し、追加料金なしに同じ場 所から同じ方法で対応するソースへの同等のアクセスを提供する。 対応するソースをオブジェクト コード とともに複製するよう に受領者に依頼する必要はありません。 オブジェクト コード を複製する場所がネット ワークサーバーの場合は、 同等の複製機能 をサポート する( あなたまたは第三者が運用する) 別のサーバー上に対応するソースを置く ことができます。 ただし 、 対応する ソースがどこにあるかを示した明確な指示をオブジェクトコード の横に記し ている必要があり ます。 対応するソースがどのサー バーでホスト されるかにかかわらず、 これらの要件を満たすために必要な限り 、 使用できるよう にし ておく 義務があり ます。
- e)オブジェクトコード をピアツーピア伝送で伝達する。 ただし 、 第 6d 項に基づき、成果物のオブジェクトコード と対応する ソースが一般公衆に無料で提供されている場所を他のピアに知らせる必要があります。

オブジェクトコード の分離可能部分であって、そのソースコード がシステムライブラリとして対応するソースから除外されている場 合は、オブジェクトコード の成果物の伝達に含める必要はあり ません。

「ユーザー製品」とは、(1)通常は個人、家族、または家庭の目的で使用されるすべての有形私有財産を意味する「消費者製品」、または (2)住居に組み入れるために設計または販売されるもののどちらかを意味し ます。 製品が消費者製品であるかを判断する際にはっき りしない場合は、適用範囲を優先して解決するものとします。特定のユーザーが受領した特定の製品の場合、「通常使用される」とは、 特定のユーザーのステータ スや、 特定のユーザーが製品を実際に使用する、 あるいは使用するつもり または使用すると期待される方法 にかかわらず、そのクラスの製品の典型的または一般的な使用を指します。製品は、相当な商業的、 工業的、 または非消費者的な使用 を含んでいるかどうかにかかわらず、当該の使用が製品の唯一の重要な使用様式を表すのではない限り 、 消費者製品です。

ユーザー製品の「インスト ール情報」とは、 対応するソースの改変されたバージョ ンから、 そのユーザー製品で対象の成果物の改変され たバージョ ンをインスト ールおよび実行するために必要な方法、 手順、 認証キー、 その他の情報すべてを意味し ます。 情報は、 改変さ れたオブジェクトコード の継続的な動作が、 改変が行われたという 理由だけで妨げられたり 邪魔されたり することが決してないこと を 保証するのに十分のものである必要があります。

ユーザー製品に、またはユーザー製品とともに、あるいはユーザー製品で特に使用するために、本項に基づいてオブジェクトコード成 果物を伝達する場合であって、 ( 取引がどのよう に特徴付けられるかにかかわらず) 永続的にまたは一定期間、 ユーザー製品の所有お よび使用の権利が受領者に譲渡する取引の一部と し て伝達が行われる場合、 本項に基づいて伝達される対応するソースには、 インスト ール情報を付加する必要があり ます。 ただし 、 この要件は、 変更されたオブジェ クト コード をユーザー製品にインスト ールする機能を あなたと第三者のどちらも保持していない場合(例えば、成果物が ROM にインストールされている場合)、適用されません。

インストール情報を提供するための要件には、 受領者が改変またはインスト ールし た成果物の、 またはそれが改変またはインスト ール されているユーザー製品の、サポート サービス、保証、または更新を提供し続けるための要件は含まれません。改変自体がネット ワー クの操作に重大な悪影響を与える場合、またはネット ワーク全体の通信の規約およびプロトコルを侵害する場合、ネット ワークへのア クセスが拒否されることがあります。

本項に従った対応するソースの伝達と インスト ール情報の提供は、一般に公開される形式で(およびソースコードの形式で、一般に利 用可能な実装方法で) 行う 必要があり 、 圧縮解凍、 読み取り 、 または複製に特別なパスワード またはキーが不要であることが必要です。

### **7.追加**条項。

「追加許可」とは、1 つ以上の条件の例外を定めることにより 、 本ライセンスの条項を補足する条項です。 プログラム全体に適用できる 追加許可は、準拠法の下で有効である限り、本ライセンスに含まれているものとして扱われるものとします。追加許可が本プログラム の一部にのみ適用される場合は、当該部分は、これらの許可の下で個別に使用できますが、本プログラム全図には、追加許可に関係な く本ライセンスが適用されます。

対象の成果物の複製を伝達すると き、 自身の判断で、 その複製から、 またはそのどの一部からでも許可を削除できます( 追加許可は、 成果物を改変し た場合、 追加許可自体を削除するよう に規定できます) 。 成果物に自身が加えた部分であり 、 著作権を持っているかそ の許可を与えることができる部分に対し て、 追加許可を定めることができます。

本ライセンスの他の規定にもかかわらず、対象の成果物に追加した部分については、(その部分の著作権所有者が認める場合)本ライ センスの条項に以下の条項を補う ことができます。

- a) 本ライセンスの第 15 項および第 16 項の条項とは異なる内容の保証を放棄したり責任を制限したりすること。
- b)その部分の特定の合理的な法的告知または作成者の記載、あるいはその部分を含む成果物で表示される適切な法的告知での同 様の情報を維持するよう に要求すること 。
- c) その部分の作成者について虚偽の表示を禁止する、または当該部分の改変されたバージョンが元のバージョンと異なっている ことを合理的な方法でマークすることを要求すること。
- d)その部分のライセンス許諾者または作成者の名前を宣伝目的で使用すること を制限すること 。
- e)商号、 商標、 またはサービスマークの使用について、 商標法に基づく 権利の承諾を拒否すること 。
- f)契約上の引き受けによりその部分のライセンス許諾者および作成者に直接課せられたすべての責任について、受領者に対する 契約上の責任を負ってその部分(または改変さ れたバージョ ン) を伝達し た者による、 その成果物のライセンス許諾者および作 成者の免責を要求すること。

その他の追加条項は許可されず、 これらは第 10 項で意味する「追加制限」と見なされます。受領した本プログラムまたはその一部に、 本ライセンスに加え追加制限の条項が適用されると 記されている通知が含まれている場合、 その条項を削除できます。 ライセンス文書 に追加制限が含まれているが、本ライセンスで再ライセンスまたは伝達が許可されている場合、 当該ライセンス文書の条項が適用され る部分を対象の成果物に追加できます。 ただし 、 追加制限はかかる再ライセンスまたは伝達後は無効になり ます。

本項に従って対象の成果物に条項を追加し た場合、 適切なソースファ イルにおいて、 これらのフ ァ イルに適用される追加の条項の説明 や、適用可能な条項の場所を示す通知を記す必要があり ます。

追加の条項は、認められるものであるか否かにかかわらず、独立して作成されたライセンスの形式で記述されてもよいし、例外規定と して記述されるものでもかまいません。どちらの場合でも、上記の要件は適用されます。

### **8.終了。**

本ライセンスで明示的に規定されている場合を除き、対象の成果物をプロパゲートまたは改変できません。それ以外でプロパゲートま たは改変しようとする試みはすべて無効であり、本ライセンスに基づくあなたの権利(第11項の第3パラグラフで認められたすべ ての特許ライセンスを含む)は自動的に終了します。

ただし、本ライセンスに対する違反行為をすべて中止した場合、特定の著作権保有者からあなたに与えられたライセンスは、(a)著 作権保有者が明示的かつ最終的にライセンスを打ち切らない限り、かつ打ち切るまでは暫定的に、および( b) 著作権保有者が中止後 60 日以内に合理的な手段で違反についてあなたに通知し なかった場合には永続的に回復されます。

さらに、特定の著作権所有者が合理的な手段で違反についてあなたに通知し たと きに、 これが、 その著作権所有者から本ライセンスの 違反について受け取った初めての通知であり、通知の受領後 30 日以内に違反を是正し た場合は、 当該著作権所有者からのライセンス は永続的に回復されます。

この項に基づいて権利が終了し ても、 本ライセンスの下であなたから複製物や権利を受領し た当事者のライセンスは終了し ません。 権 利が打ち切られ、永続的に回復されない場合、 第 10 項に基づいて同じ対象の新しいライセンスを取得する資格はなく なり ます。

#### **9.複製の保有に不要な受領。**

プログラムの複製の受領や実行には、本ライセンスの承諾は必要ありません。ピアツーピア伝送を使用して複製を受領した結果として のみ生じた
対象の成果物の付随的なプロパゲートについても、同様に承諾を必要としません。ただし、対象の成果物をプロパゲート または改変する許可を与えるものは本ライセンス以外にはあり ません。 本ライセンスを承諾し ない場合、 これらの行為は著作権を侵害 することになります。したがって、対象の成果物を改変またはプロパゲート することにより、これらの行為を行うために本ライセン スを承諾する旨を認めたことになります。

#### **10.下流の受領者の自動的なライセンス。**

対象の成果物を伝達するたびに、 受領者は、 本ライセンスに従ってその成果物を実行、 改変、 およびプロパゲート するライセンスを、 オリジナルのライセンス許諾者から自動的に取得します。第三者に本ライセンスを遵守させる義務はあなたにはありません。

「企業⊠取引」とは、組織の経営権 または実質的にすべての資産の譲渡、組織の分割、または組織の合併に関する取引です。企業体取引 の結果、対象の成果物のプロパゲート が行われると 、 成果物の複製を受領し た当該取引の各当事者は、 利害関係のある当事者の先任者 が前項に基づいて有していた、または与えることのできた成果物に対するすべてのライセンスも受領し ます。 また、 利害関係のある先 任者が成果物の対応するソースを持っている場合、 または合理的な努力により 入手できる場合、 それを保有する権利も受領し ます。

本ライセンスに基づいて付与または確認された権利の行使に対し て、 さ らなる制限を課すことはできません。 例えば、 本ライセンスの 下で認められる権利の行使に対し 、 ライセンス料、 特許権使用料、 またはその他の料金を課すこと はできません。 また、 プログラムの 全図または一部の作成、使用、販売、販売の申し出、または輸入によって、特許クレームが侵害されていると主張する訴訟(訴訟での 交互請求や反訴を含む)を提起できません。

#### **11.特許。**

「貢献者」とは、プログラムの使用、またはそのプログラムを基にした成果物の使用を本ライセンス下で許諾できる著作権保有者のこと です。このようにしてライセンスが許諾された成果物は、貢献者の「貢献者バージョ ン」と呼ばれます。

貢献者の「必須の特許クレーム」は、 貢献者が所有または管理し ている特許クレームのう ち、 すでに取得し ているか、 今後取得するかに かかわらず、その貢献者バージョ ンを作成、 使用、 または販売するという、本ライセンスで許可されている何らかの方法によって侵害 されるすべてを意味します。ただし、貢献者バージョンをさらに改変した結果としてのみ侵害される特許クレームは含まれません。こ の定義の目的では、「支配」には、本ライセンスの要件に整合した方法で特許の二次ライセンスを認める権利も含まれます。

各貢献者は、 その貢献者バージョ ンの内容の作成、 使用、 販売、 販売の申し 出、 輸入のほか、 実行、 改変、 およびプロパゲート につい て、その貢献者の必須の特許クレームの下で、 非排他的、 全世界的、 利用料無料の特許ライセンスを許諾します。

以下の 3 つのパラグラフでは、「特許ライセンス」とは、どのように呼ばれていようとも、特許権を行使し ないと いう 明示的なあらゆ る契約または誓約(特許の実施に対する明示的な許可や、 特許侵害を訴えないという 誓約など) のこと です。 当該特許ライセンスを当 事者に認めるということは、その当事者に対して特許権を行使しないという契約を結んだり誓約したりすることを意味します。

特許ライセンスに依存していることがわかった上で対象の成果物を伝達するときに、公衆の利用可能なネットワークサーバーやその他 の容易にアクセスできる手段を通じて、無料かつ本ライセンスの条項に基づいて、 成果物の対応するソースを誰も複製できない場合、 (1) 対応するソースをこの方法で利用できるようにするか、 (2) この特定の成果物に関して特許ライセンスから得られる利益をあ なた自身から剥奪するように取り決めるか、あるいは(3)本ライセンスの要件に適合する方法で、特許ライセンスを下流の受領者に も適用するように取り決めるかのいずれかの措置を行う必要があります。ここで「依存していることがわかった上で」とは、ある国で、 特許ライセンスがなかったなら対象の成果物を伝達したり、対象の成果物を受領者が使用したりすると、当該国における 1 つ以上の 識別可能な特許権を侵害すること になること 、 および当該特許が有効だと信じ る理由があること を、 あなたが実際に知っていること を 意味します。

単一の取引や取り決めに従い、またはそれに関連して、対象の成果物を伝達し、または成果物の伝達を調達してプロパゲート するとき に、対象の成果物を受領する当事者の一部に対して、対象の成果物の特定の複製の使用、 プロパゲート 、 改変、 または伝達を認可する 特許ライセンスを与える場合、 認めた特許ライセンスは、 対象の成果物やそれに基づく 成果物のすべての受領者に対し て自動的に拡大 されます。

特許ライセンスが、本ライセンス下で明確に認められる 1 つ以上の権利をその適用範囲に含めないか、 その権利の行使を禁止するか、 その権利の非行使を条件とする場合、 その特許ライセンスは「差別的」であるといいます。 あなたがソフト ウェ アの頒布を業とする第三 者と取り決めをしている当事者であり 、 成果物の伝達活動に応じて当該第三者に支払い、 また当該第三者が、 あなたから対象の成果物 を受領したすべての当事者に(a)あなたが伝達した対象の成果物の複製(またはこれらの複製から作成された複製)を対象として、 または(b)対象の成果物を含む特定の製品または同梱物を主な対象として、差別的特許ライセンスを与えるという取り決めをしてい る場合、あなたは対象の成果物を伝達できません。 ただし 、 2007 年 3 月 28 日までに当該取り 決めを結んだり 、 特許ライセンスが 認められたりした場合は、この限りではありません。

本ライセンスのいずれの条項も、黙示的ライセンスや、 本来であれば適用可能な特許法の下で利用可能である侵害に対するその他の防 御方法を、除外したり制限したりすると解釈されないものとします。

#### **12.他者の自由の放棄の禁止。**

本ライセンスに矛盾した条件( 裁判所の命令、契約、その他を問いません) があなたに課せられたとしても、あなたが本ライセンスの 条件を免れることにはなり ません。 本ライセンス下の義務と 他の該当する義務を同時に満たせるよう に対象の成果物を伝達できない場 合、結果として当該成果物を伝達することが一切できなく なり ます。 例えば、 プログラムを伝達する相手がさ らに伝達する場合に利用 料を徴収するよう に義務付ける条項に同意し た場合、 当該条項と 本ライセンスの両方を満たすには、 プログラムの伝達を完全に控える しかありません。

### **13.GNU Affero General Public License との使用。**

本ライセンスの他の規定にもかかわらず、対象の成果物を、GNU Affero General Public License のバージョン 3 の下で使用許諾され た成果物とリンクするか結合して、単一の結合された成果物にし て、 その結果作成された成果物を伝達することが許可さ れています。 本ライセンスの条項は、対象の成果物の部分には引き続き適用されますが、ネットワークを通じたやり取りに関する GNU Affero General Public License の第 13 項の特有の要件は、結合された成果物として適用されます。

#### **14.本ライセンスの改訂バージョン。**

フリーソフト ウェ ア財団は、 改訂バージョ ン、 または新しいバージョ ンの GNU General Public License を随時発行できます。 かか る新しいバージョ ンは、 その精神において現在のバージョ ンと似たものになり ますが、 新しい問題や懸念に対処できるよう に細部は異 なったものになる場合があります。

各バージョ ンには、 固有のバージョ ン番号が付けられています。 特定のバージョ ン番号の GNU General Public License または「それ 以降のいずれかのバージョン」が適用されるということが、プログラムで指定されている場合、当該番号のバージョン、またはフリー ソフトウェア財団が発行し たそれ以降のいずれかのバージョ ンのどちらの条項および条件に従う かを選択できます。 プログラムで GNU General Public License のバージョ ン番号が指定されていない場合は、 フリ ーソフト ウェ ア財団によってそれまでに発行された どのバージョ ンでも選択できます。

GNU General Public License の将来のバージョ ンのどれが使用できるかを代理人が決定できるという ことが、 プログラムで指定され ている場合、当該代理人がバージョ ンの受け入れについて公式に表明し た場合、 プログラムに対し そのバージョ ンを選択する権限が永 続的に与えられます。

本ライセンスの今後のバージョ ンでは、 追加の許可や異なる許可が与えられることがあり ます。 ただし 、 今後のバージョ ンに従う こと

にした場合、その結果、作成者または著作権保有者に義務が追加で課せられることはあり ません。

### **15.保⊠の否認。**

準拠法で許可される限り において、 プログラムには何の保証もあり ません。 書面による別段の記述がない限り 、 著作権保有者またはそ の他の当事者は、 いかなる種類の保証( 明示的、黙示的を問わず、また、商用可能性や特定の目的への適合性の暗示的保証を含みます が、これらに限定されません)もすることなく、「現状有姿」でプログラムを提供するものと し ます。 プログラムの品質と性能に関する リスクはすべてあなたが負うものとします。プログラムに瑕疵があると判明しても、必要な保守、修復、または修正に必要な費用はす べてあなたが負うものとします。

### **16.責任の限定。**

準拠法で要求されているか、 書面での同意がある場合を除き、 いかなる場合でも、 すべての著作権所有者、 または上記の許可に従いプ ログラムを改変または伝達するその他の当事者は、かかる所有者や他の当事者がかかる損害の恐れについて事前に知らされていたとし ても、プログラムの使用または使用不能により生じる一般的、特殊的、偶発的、または必然的な損害(データの損失、データの改ざん、 あなたや第三者が被る損害、他のプログラムと連携できないプログラムの障害を含むが、これらに限定されない)などの損害賠償責任 をあなたが負うことは決してありません。

#### **17.第 15 項と第 16 項の解**釈。

上記の保図の否認および責任の限定に、地域の法律の条項どおりの法的効果を与えられない場合、再審裁判所は、プログラムに関連し たすべての民事責任の絶対的放棄に最も近い地域の法を適用するものとします。ただし、保証または債務の引き受けが 金銭との引き 換えのプログラムの複製に伴っている場合はこの限りではありません。

条項と条件の終了

### <span id="page-27-0"></span>**GNU Lesser General Public License**

バージョン 3、2007 年 6 月 29 日

Copyright © 2007 Free Software Foundation, Inc. <http://fsf.org/>

本ライセンス文書の完全な複写は、 誰でも複製および頒布できます。 ただし変更することはできません。

このバージョンの GNU Lesser General Public License は、GNU General Public License のバージョン 3 の条項および条件を組み 入れ、以下に示す追加許可を補っています。

#### **0.追加の定義。**

ここで使用される「本ライセンス」は、GNU Lesser General Public License のバージョン 3 を指し、「GNU GPL」は GNU General Public License のバージョン 3 を指します。

「ライブラリ」とは、以下に定義するアプリケーションや結合された成果物以外の、本ライセンスが規定する対象の成果物を指します。

「アプリケーション」とは、ライブラリによって提供されるインターフェイスを使用しますが、提供されていなければライブラリに基づ いていない成果物です。ライブラリで定義されるクラスのサブクラスを定義することは、ライブラリで提供されるインターフェイス を使用するモードと見なされます。

「結合された成果物」とは、アプリケーションをライブラリと結合し、リンクすることによって作成される成果物のことです。結合され た成果物が作成されたときのライブラリの特定のバージョンが、「リンクされたバージョン」とも呼ばれます。

結合された成果物の「最小限の対応するソース」は、 結合された成果物の対応するソースで、 リンクされたバージョンではなく アプリケ ーションに基づく結合された成果物(分離していると見なされます)の部分のソースコードを除いたものです。

結合された成果物の「対応するアプリケーションコード」とは、アプリケーションのオブジェクトコードまたはソースコード、あるいは その両方を意味し ます。 これらには、 結合された成果物を、 アプリ ケーショ ンから再生成するために必要なすべてのデータおよびユー ティリティプログラムが含まれますが、結合された成果物のシステムライブラリは含まれません。

#### **1.GNU GPL の第 3 項の例外。**

GNU GPL の第 3 項に縛られることなく、本ライセンスの第 3 項および第 4 項下で対象の成果物を伝達できます。

### **2.**変更されたバージョ ンの伝達。

ライブラリの複製を改変する場合、 および改変において、 機能を使用するアプリ ケーショ ンが供給する関数またはデータ を当該の機能

付録

が参照する場合( 機能が呼び出されたと きに渡される引数と し て以外) 、 改変されたバージョ ンの複製を伝達できます。

- a) 本ライセンスに基づいて伝達する。ただし、アプリケーションが関数もデータも供給しない場合でも、機能が依然として動作 し、機能の目的で意味あるものとして残ったすべてを実行するよう に、 善処する必要があり ます。 あるいは、
- b)GNU GPL に基づいて伝達する。 この場合、 本ライセンスの追加許可でその複製に適用できるものはありません。

#### **3.ライブラリヘッダ**ーファ イルから素材データ を取り 込んだオブジェ クト コード 。

アプリケーショ ンのオブジェ クト コード フォームには、 ライブラリ の一部であるヘッ ダーファ イルから素材データ を組み込むことが できます。当該のオブジェクトコード は、選択した条項に基づいて伝達できます。ただし、組み込まれた素材データは、数値パラメー タ、データ構造のレイアウトおよびアクセサ、小さなマクロ、インライン関数やテンプレート (10 行以下の長さ)に制限されない場 合、次の両方を行うものとします。

- a) オブジェクトコードの複製ごとに、その中でライブラリが使用されており、ライブラリとその使用が本ライセンスで扱われ ていることを目立つように告知する。
- b)オブジェクトコードに GNU GPL と本ライセンス文書の複製を添付する。

#### **4.結合された成果物**

結合された成果物に含まれるライブラリの部分の改変と、かかる改変をデバッグするためのリバースエンジニアリングを事実上制限し ない、選択した条項に総合的に基づいて、結合された成果物を伝達できます。ただし、その場合、次のそれぞれも行うものとします。

- a) 結合された成果物の複製ごとに、その中でライブラリが使用されており、ライブラリとその使用が本ライセンスで扱われてい ることを目立つように告知する。
- b)結合された成果物に GNU GPL と本ライセンス文書の複製を添付する。
- c)実行中に著作権の告知を表示する結合された成果物の場合、ライブラリの著作権の告知とともに、GNU GPL と本ライセンス 文書の複製の場所をユーザーに示す参照先をこれらの告知の中に含める。
- d) 次のいずれかを行う。
	- 0) GNU GPL 第 6 項で対応するソースの伝達に関して指定されている方法で、本ライセンスの条項に基づいて最小限の対 応するソースを伝達し、ユーザーがリンクされたバージョンの改変されたバージョンとアプリケーションを再度結合するか 再リンクして改変された結合された著作権を作成するのに適し た形式、 かつそれらを許可する条項に従って対応するアプリ ケーショ ンコード を伝達する。
	- 1) ライブラリとのリンクに適切な共有ライブラリメカニズムを使用する。適切なメカニズムとは、(a)実行時にすでに ユーザーのコンピュータシステムに存在するライブラリの複製を使用し、(b)リンクされたバージョンとインターフェイ スが互換性のあるライブラリの改変されたバージョ ンで正常に機能するものをいいます。
- e)インストール情報を提供する。ただし、GNU GPL の第 6 項に基づいてかかる情報を提供することが要求される場合に限ら れ、リンクされたバージョ ンの改変されたバージョ ンと アプリ ケーショ ンを再度結合するまたは再リ ンクすることによって生成 された結合された成果物の改変されたバージョ ンをインスト ールおよび実行するためにかかる情報が必要である場合に限られま す(オプション 4d0 を使用する場合、インストール情報には、 最小限の対応するソースと対応するアプリ ケーショ ンコード を 添付する必要があります。オプション 4d1 を使用する場合は、GNU GPL の第 6 項で対応するソースの伝達について指定され ている方法で、インストール情報を提供する必要があります)。

### **5.結合されたライブラリ。**

ライブラリに基づいた成果物であるライブラリ機能を、アプリケーションではなく、本ライセンスで扱われていない他のライブラリ 機能と一緒に、単一のライブラリにまとめて並置し、選択した条項に基づいてかかる結合されたライブラリを伝達できます。その場合、 次の両方を行う必要があります。

- a) 結合されたライブラリに、他のどのライブラリ機能にも結合されておらず、本ライセンスの条項下で伝達される、ライブラリ に基づいた同じ成果物の複製を添付する。
- b)その一部がライブラリに基づいた成果物であり、結合されていない形式の添付された同じ成果物が見つかる場所を説明し た目 立った告知を結合されたライブラリに付与する。

### **6.GNU Lesser General Public License の改訂されたバージョン。**

フリーソフト ウェ ア財団は、 改訂バージョ ン、 または新しいバージョ ンの GNU Lesser General Public License を随時発行できます。 かかる新しいバージョ ンは、 その精神において現在のバージョ ンと似たものになり ますが、 新しい問題や懸念に対処できるよう に細部 は異なったものになる場合があります。

各バージョ ンには、 固有のバージョ ン番号が付けられています。 特定のバージョ ン番号の GNU Lesser General Public License また は「それ以降のいずれかのバージョ ン」が適用されるという ことが、 受領し たライブラリ で指定さ れている場合、 発行されたバージョン、 またはフリーソフト ウェ ア財団が発行し たそれ以降のいずれかのバージョ ンのどちら条項および条件に従う かを選択できます。 受領し

たライブラリで GNU Lesser General Public License のバージョ ン番号が指定されていない場合は、 フリ ーソフト ウェ ア財団のよっ てそれまでに発行されたどのバージョ ンの GNU Lesser General Public License でも選択できます。

GNU Lesser General Public License の将来のバージョ ンが適用されるかどうかを代理人が決定できるということが、受領したライブ ラリで指定されている場合、当該代理人がバージョ ンの受け入れについて公式に表明し た場合、 ライブラリ に対し そのバージョ ンを選 択する権限が永続的に与えられます。

### <span id="page-29-0"></span>**OpenSSL ライセンス**

Copyright (c) 1998-2017 The OpenSSL Project. All rights reserved.

ソース形式かバイナリ 形式か、 改変があったかどう かを問わず、 以下の条件を満たす場合に限り 、 再頒布および使用は許可されます。

- 1. ソースコード の再頒布では、 上記の著作権表示、 本条件リ スト 、 および下記免責条項を含める必要があり ます。
- 2. バイナリ形式での再頒布では、頒布で提供される文書または他のデータに、 上記の著作権表示、 本条件リ スト 、 および下記免責 条項を再生成する必要があり ます。
- 3. このソフトウェアの機能または使用について述べたすべての宣伝資料には、 次の謝辞を表示する必要があり ます。 「この製品には、 OpenSSL Toolkit で使用するために OpenSSL Project で開発さ れたソフト ウェ アが含まれています。 (http://www.openssl.org/)」
- 4. 「OpenSSL Toolkit」と「OpenSSL Project」の名前は、書面による事前の許可なしに、本ソフトウェアから派生した製品の推奨また は販売促進には使用しないでください。書面による許可については、[openssl-core@openssl.org](mailto:openssl-core@openssl.org) までお問い合わせください。
- 5. OpenSSL Project からの事前の書面による許可なしに、このソフトウェアから派生した製品を「OpenSSL」と呼ぶことも、それら の名前の中に「OpenSSL」を表示することもできません。
- 6. いかなる形式の再配布も、次の謝辞を保持する必要があり ます。 「この製品には、OpenSSL Toolkit で使用するために OpenSSL Project で開発されたソフトウェアが含まれています(<http://www.openssl.org/>)」

本ソフトウェアは、OpenSSL Project によって「現状有姿」で提供されており 、 明示的または黙示的保証を一切行いません。 この保証に は、商品適格性および特定の目的の適合性についての黙示的な保証を含みますが、これらに限定されないものとします。 いかなる場 合でも、OpenSSL Project またはその貢献者は、原因のいかんを問わず、責任の根拠が契約、厳格責任、または不法行為(過失その 他を含む)のいずれであるかに関わらず、 直接的、 間接的、 偶発的、 特殊的、 典型的、 または必然的な損害( これには代替品またはサ 一ビスの調達、使用、データ、利益の損失、事業中断が含まれますが、これらに限定されるものではありません)について、たとえか かる損害の可能性を通知されていたとしても、一切の責任を負いません。

この製品には、Eric Young(eay@cryptsoft.com)が作成した暗号化ソフト ウェ アが含まれています。 この製品には、Tim Hudson (tjh@cryptsoft.com)が作成したソフトウェアが含まれています。

### <span id="page-29-1"></span>**オリジナルの SSLeay ライセンス**

Copyright (C) 1995-1998 Eric Young [\(eay@cryptsoft.com\)](mailto:eay@cryptsoft.com) All rights reserved.

このパッケージは、Eric Young ([eay@cryptsoft.com](mailto:eay@cryptsoft.com)) が作成した SSL 実装です。この実装は、Netscapes SSL に準拠するように 作成されています。

このライブラリは、以下の条件に従う限り、商業および商業以外での使用は無料です。以下の条件は、この配布に含まれるすべてのコ ードに適用され、SSL コードだけではなく、RC4、RSA、lhash、DES などのいずれのコードであっても構いません。この配布に含 まれる SSL 文書は、著作権所有者が Tim Hudson(tjh@cryptsoft.com)である点を除き、同じ著作権の条項が適用されます。

著作権は Eric Young が所有者のままなので、コード の著作権表示は削除してはなりません。このパッケージを製品で使用する場合は、 使用するライブラリの部分の作成者として Eric Young に帰属すること を示す必要があり ます。 これは、 プログラム始動時にテキスト メッセージの形式にすること も、 このパッ ケージと一緒に提供される文書( オンラインまたはテキスト ) に含めること もできます。

ソース形式かバイナリ 形式か、 改変があったかどう かを問わず、 以下の条件を満たす場合に限り 、 再頒布および使用は許可されます。 1. ソースコード の再頒布では、 著作権表示、 本条件リ スト 、 および下記免責条項を含める必要があり ます。

2. バイナリ形式での再頒布では、頒布で提供される文書または他のデータに、 上記の著作権表示、 本条件リ スト 、 および下記免責条 項を再生成する必要があります。

- 3. このソフトウェアの機能または使用について述べたすべての宣伝資料には、 次の謝辞を表示する必要があり ます。 「この製品には、 Eric Young 氏 (eav@cryptsoft.com) によって作成された暗号化ソフト ウェアが含まれています」。 使用するライブラリ からの ルーチンが暗号に関係ない場合は、「暗号」という語を省略できます。
- 4. apps ディレクトリ(アプリケーションコード)からの Windows 固有のコード (またはその派生物) を含める場合は 次の謝 辞を記す必要があります。「この製品には、Tim Hudson 氏(tjh@cryptsoft.com)が作成したソフトウェアが含まれています」。

本ソフトウェアは、Eric Young によって「現状有姿」で提供されており 、 明示的または黙示的保証を一切行いません。 この保証には、 商 品適格性および特定の目的の適合性についての黙示的な保証を含みますが、 これらに限定されないものとします。いかなる場合でも、 作成者またはその貢献者は、原因のいかんを問わず、責任の根拠が契約、厳格責任、または不法行為(過失その他を含む)のいずれで あるかに関わらず、 直接的、 間接的、 偶発的、 特殊的、 典型的、 または必然的な損害( これには代替品またはサービスの調達、 使用、 データ 、 利益の損失、 事業中断が含まれますが、 これらに限定されるものではあり ません) について、 たと えかかる損害の可能性を通 知されていたとしても、一切の責任を負いません。

このコードのすべての公開されているバージョンまたは派生物のライセンスおよび配布条項は変更できません。すなわち、このコー ドを単に複製すること も、 他の配布ライセンス( GNU Public Licence も含む)に含めることもできません。

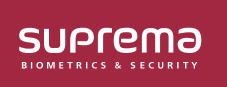

シュプリマ株式会社 〒105-0004 東京都港区新橋4-21-3新橋東急ビル3階 オフイス#337 電話: 03-6895-7527 I E メール: sales\_jp@supremainc.com ©2019 Suprema, Inc. 本書に記載されている Suprema およひ Suprema 社の製品名およひ番号は、Suprema, Inc. の登録商標です。Suprema 社以外のすべてのフランドおよひ<br>製品名は、それぞれの企業の商標または登録商標です。製品の外観、ビルドステータスおよび/または仕様は、予告なく変更されることがあります。